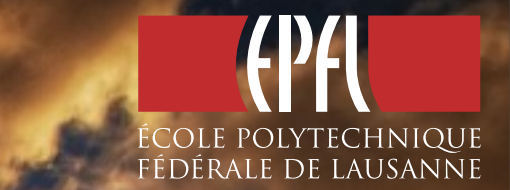

#### The Many Flavors of The Many Flavors of Scala *of in*

Philipp HALLER, STANFORD UNIVERSITY AND EPFL

## Scala's Toolbox for Parallel Programming

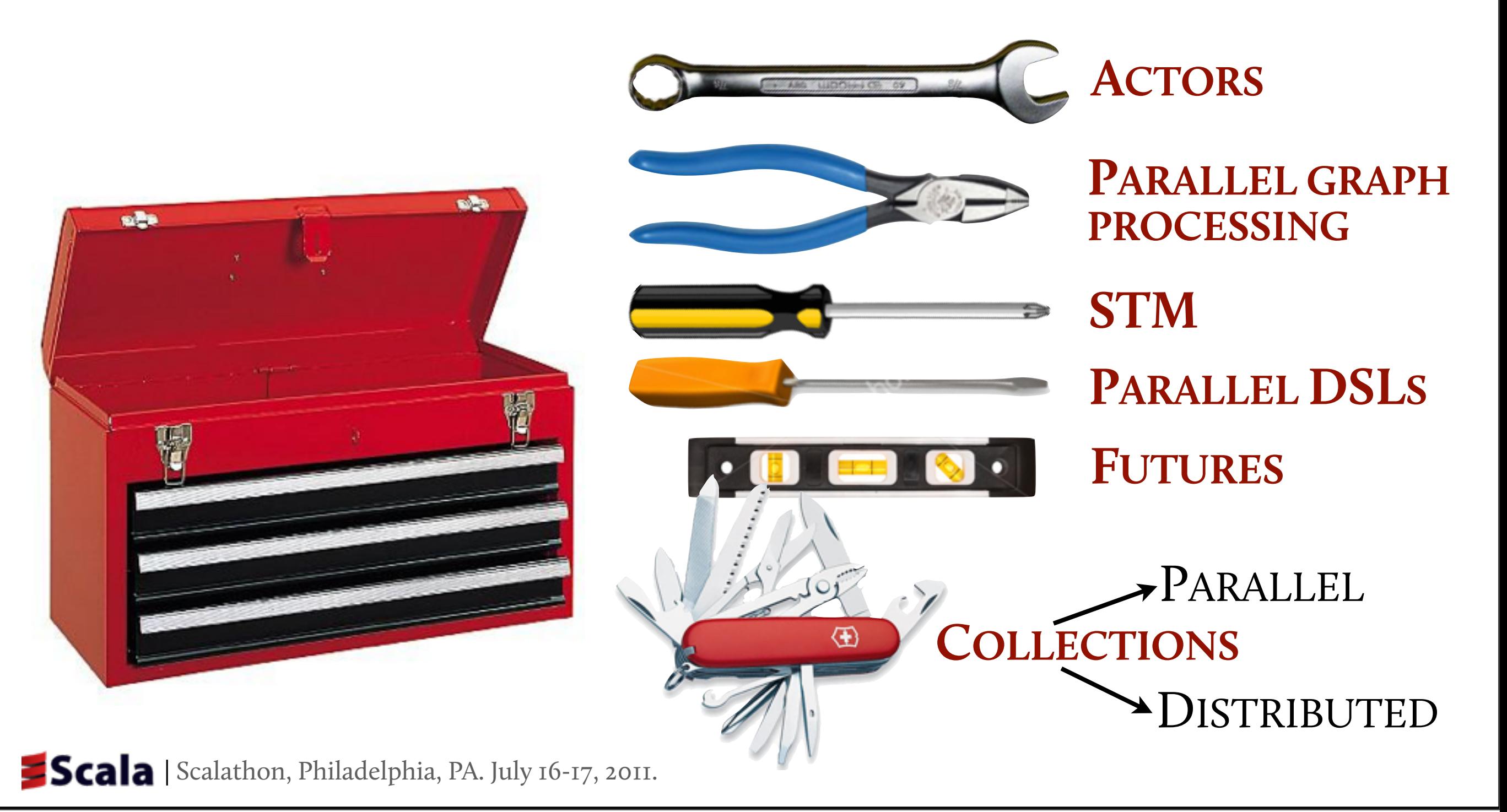

## Scala's Toolbox for Parallel Programming

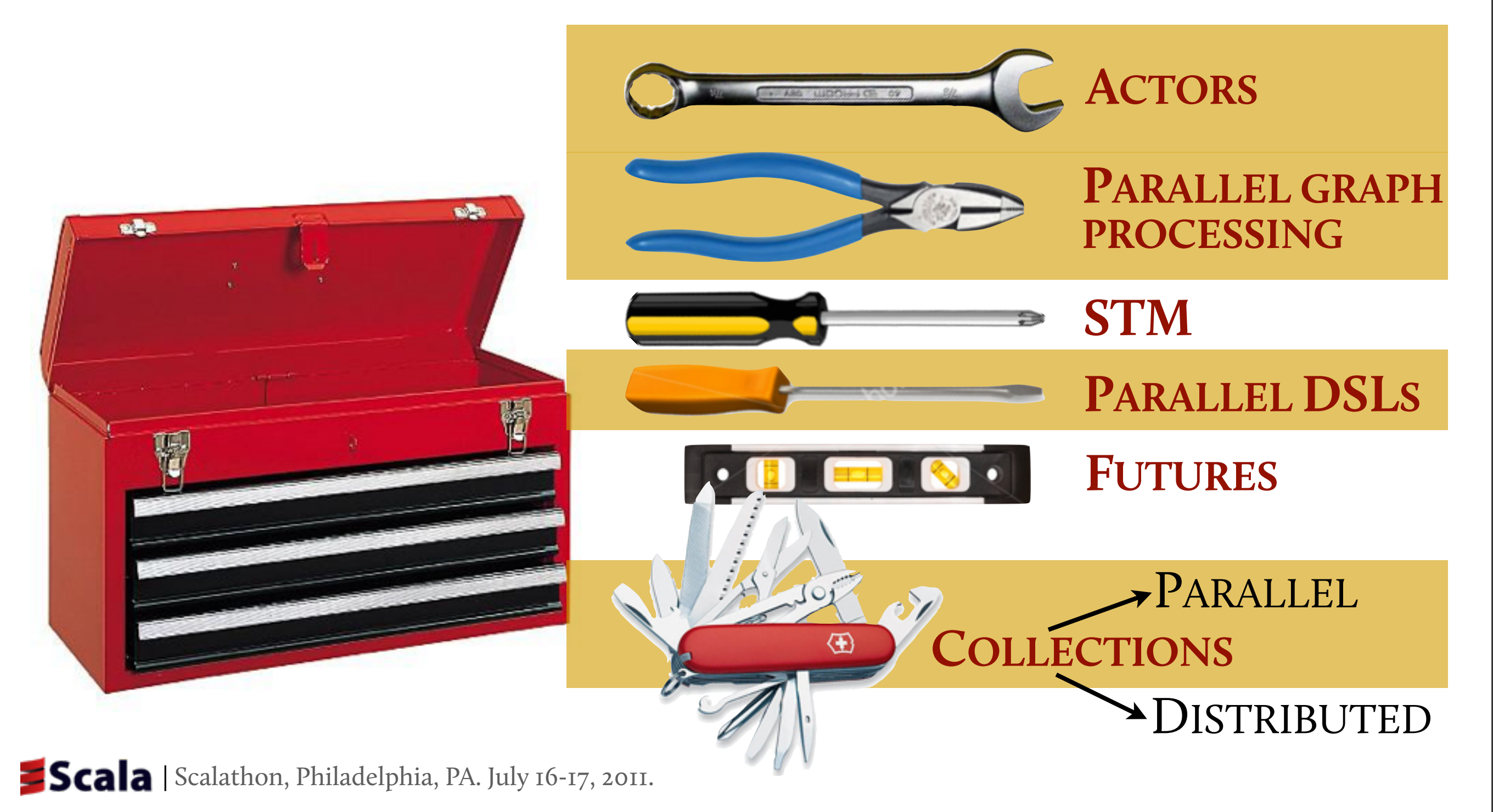

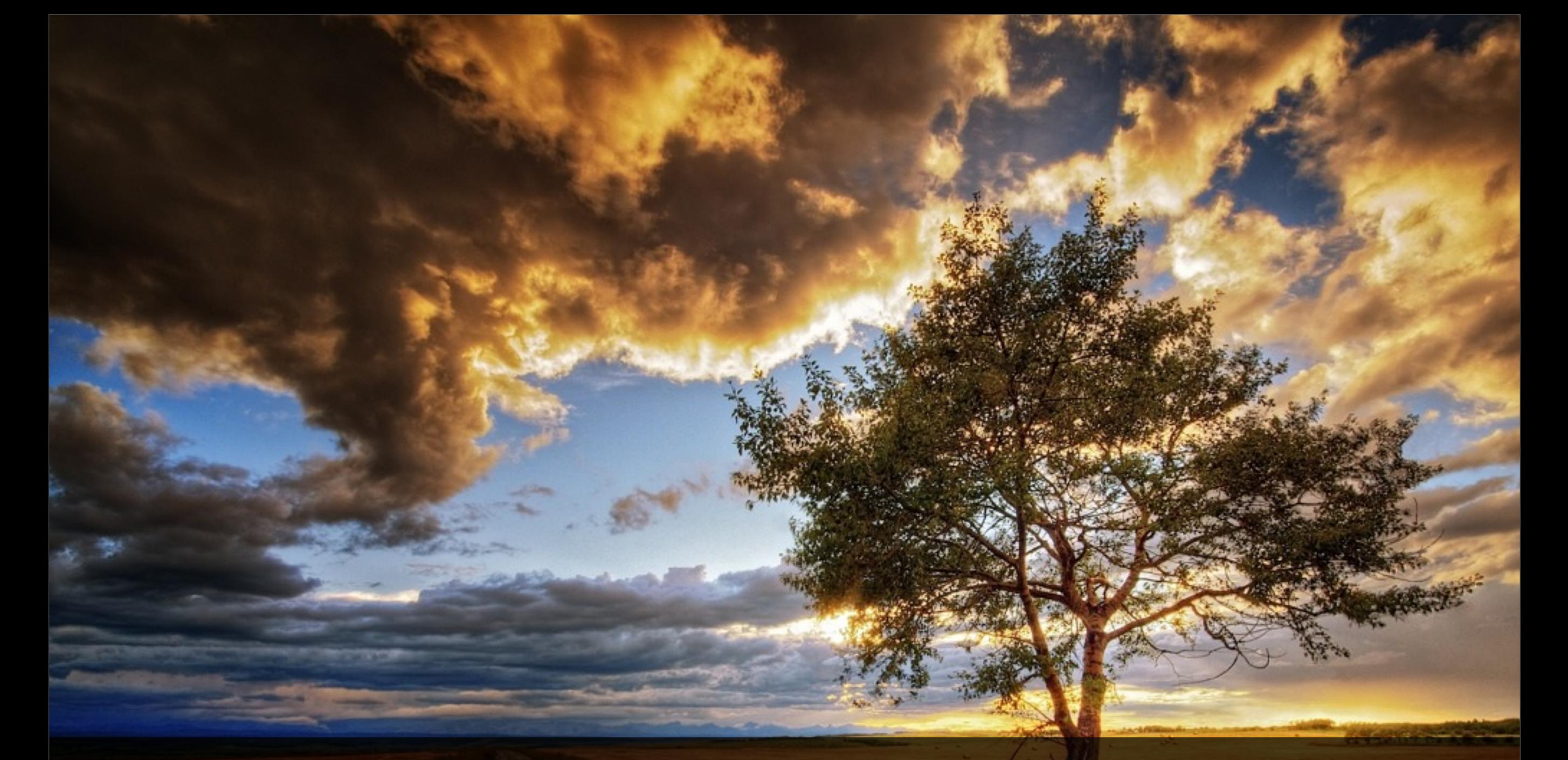

3

# *in* Scala **ACTORS**

#### Scala Actors.

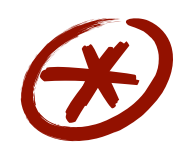

Send/receive constructs adopted from **Erlang**

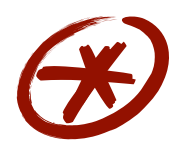

Send is asynchronous: messages are buffered in actor's **mailbox**

✗✗

Receive picks the first message in the mailbox that matches one of the patterns msgpati

```
✗✗
```
If no pattern matches the actor suspends

```
// asynchronous message send
actor ! message
// message receive
receive {
  case msgpat<sub>1</sub> \Rightarrow action<sub>1</sub>
 … 
  case msgpatn \Rightarrow actionn}
```
## A Simple Actor.

```
val summer = actor \{var sum = 0 loop {
     receive {
       case ints: Array[Int] =>
        sum += ints.reduceLeft((a, b) \Rightarrow (a+b)\ case from: Actor =>
         from ! sum
    }
  }
}
```
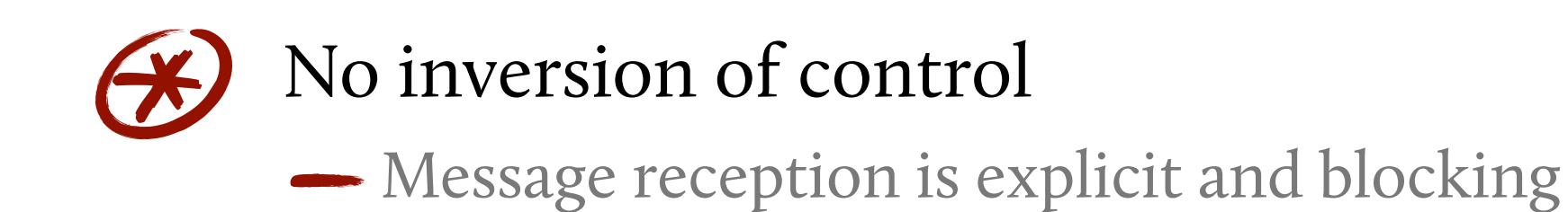

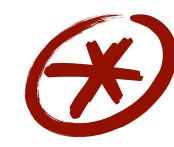

#### No inversion of control

**-Message reception is explicit and blocking** 

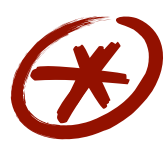

#### Fine-grained message filtering

**Messages are filtered upon reception** 

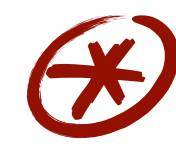

#### No inversion of control

**-Message reception is explicit and blocking** 

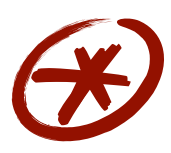

#### Fine-grained message filtering

**Messages are filtered upon reception** 

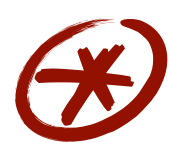

NOT Erlang-style actors: E, Kilim, (Akka)

Thread-based implementation:

Thread-based implementation:

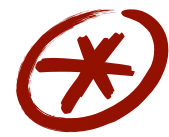

One thread per actor

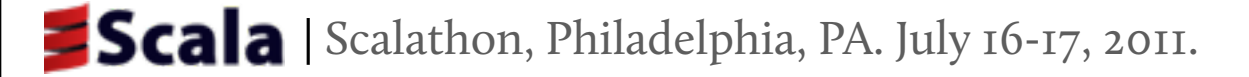

Thread-based implementation:

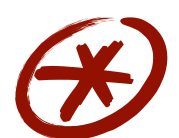

One thread per actor

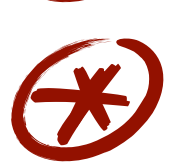

JVM maps threads to OS processes

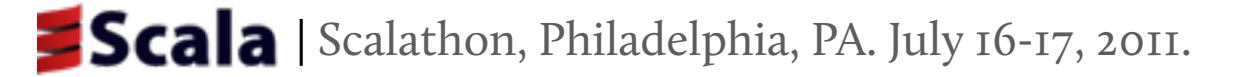

Thread-based implementation:

✗✗

One thread per actor

- ✗✗
	- JVM maps threads to OS processes

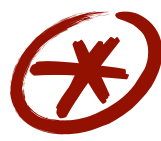

Receive blocks thread while waiting for message

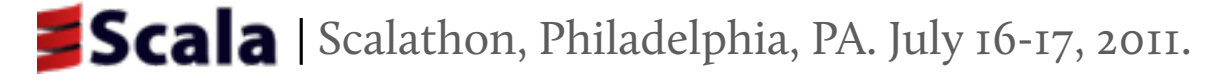

#### Thread-based implementation:

- ✗✗
- One thread per actor
- ✗✗
- JVM maps threads to OS processes

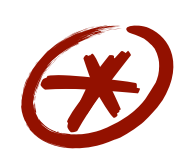

Receive blocks thread while waiting for message

- No inversion of control
- Interoperability with threads

#### **PROS CONS**

- High memory consumption
- **-** Context switching overhead

**MAIN PROBLEM** of thread-per-actor model:

**Actors consume a lot of resources while waiting for messages.**

**MAIN PROBLEM** of thread-per-actor model:

**Actors consume a lot of resources while waiting for messages.**

IDEA: Suspend actor by saving continuation closure and releasing current thread

**MAIN PROBLEM** of thread-per-actor model:

**Actors consume a lot of resources while waiting for messages.**

IDEA: Suspend actor by saving continuation closure and releasing current thread

```
def act() {
  react { case Put(x) =>
     react { case Get(from) =>
       from ! x
       act()
 }
 }
}
```
# Thread-based Programming

#### **Actors should be able to block their thread temporarily:**

- When interacting with thread-based code
- When it is difficult to provide the continuation

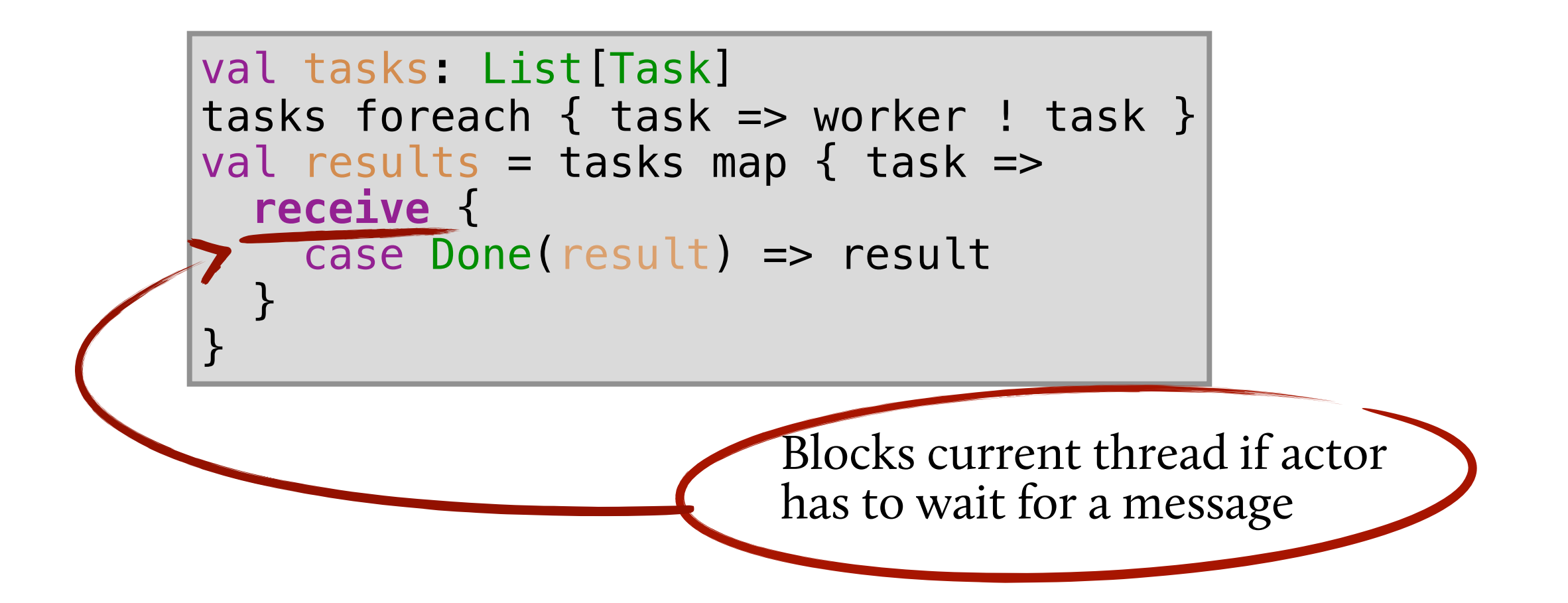

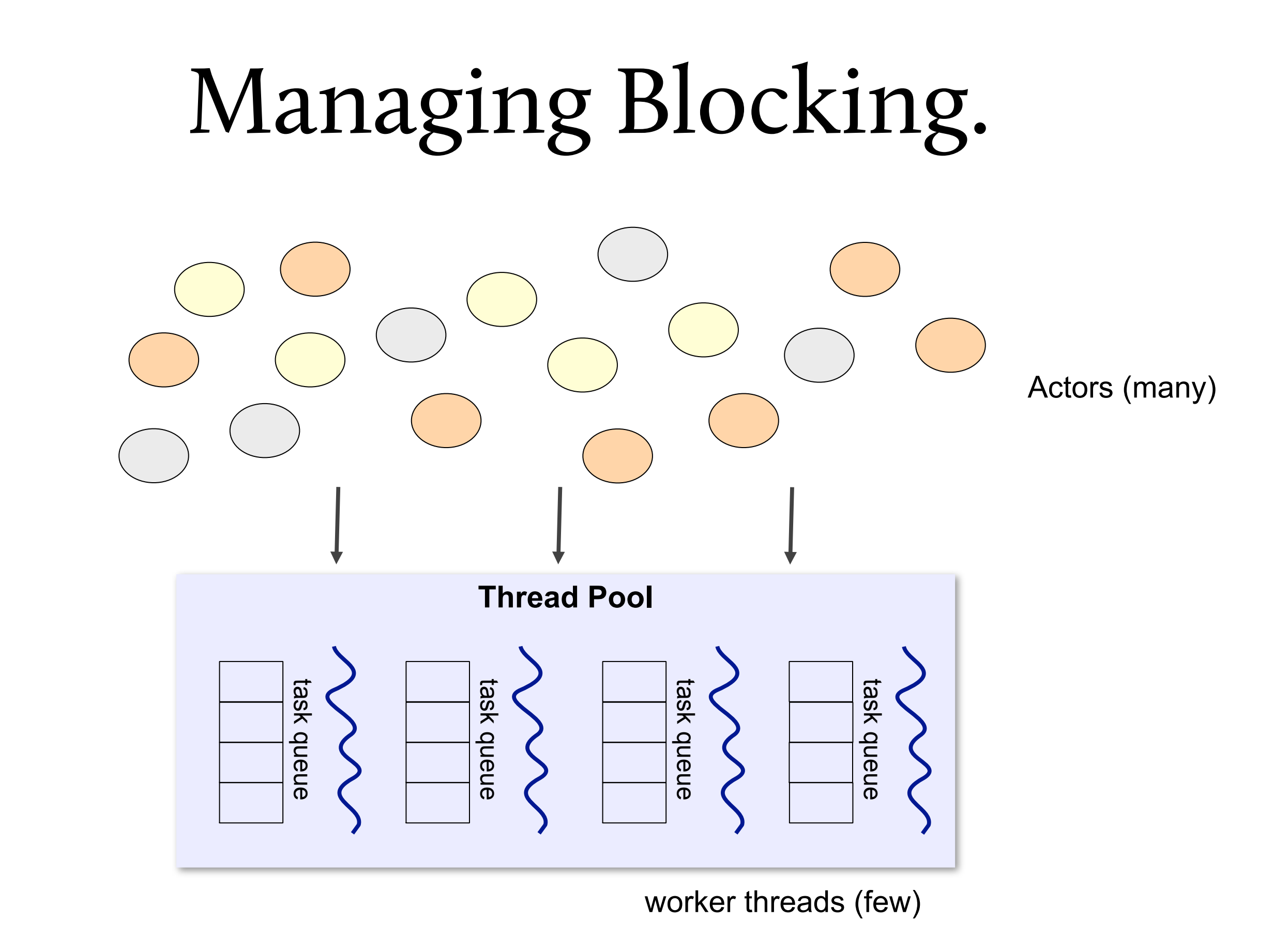

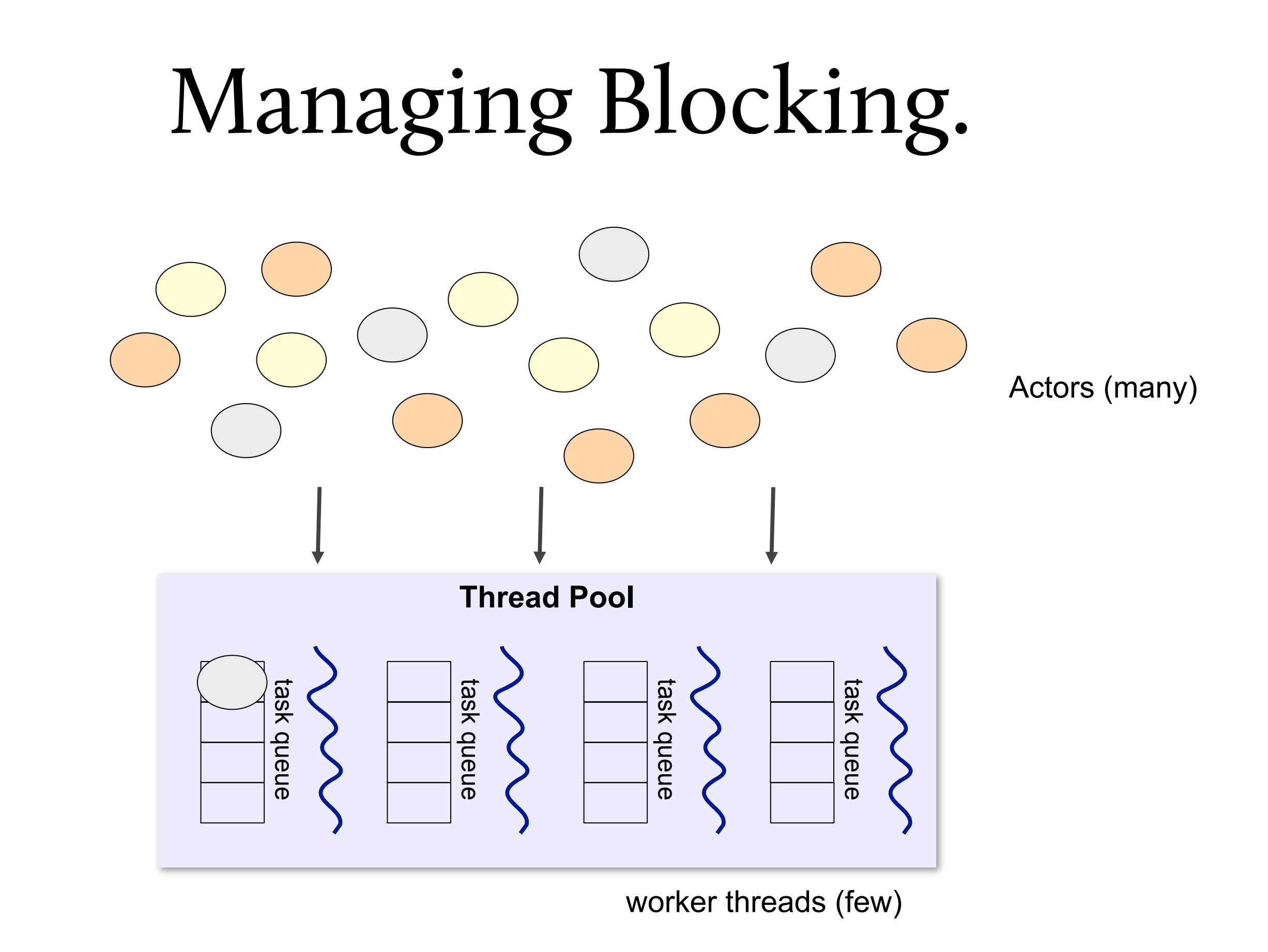

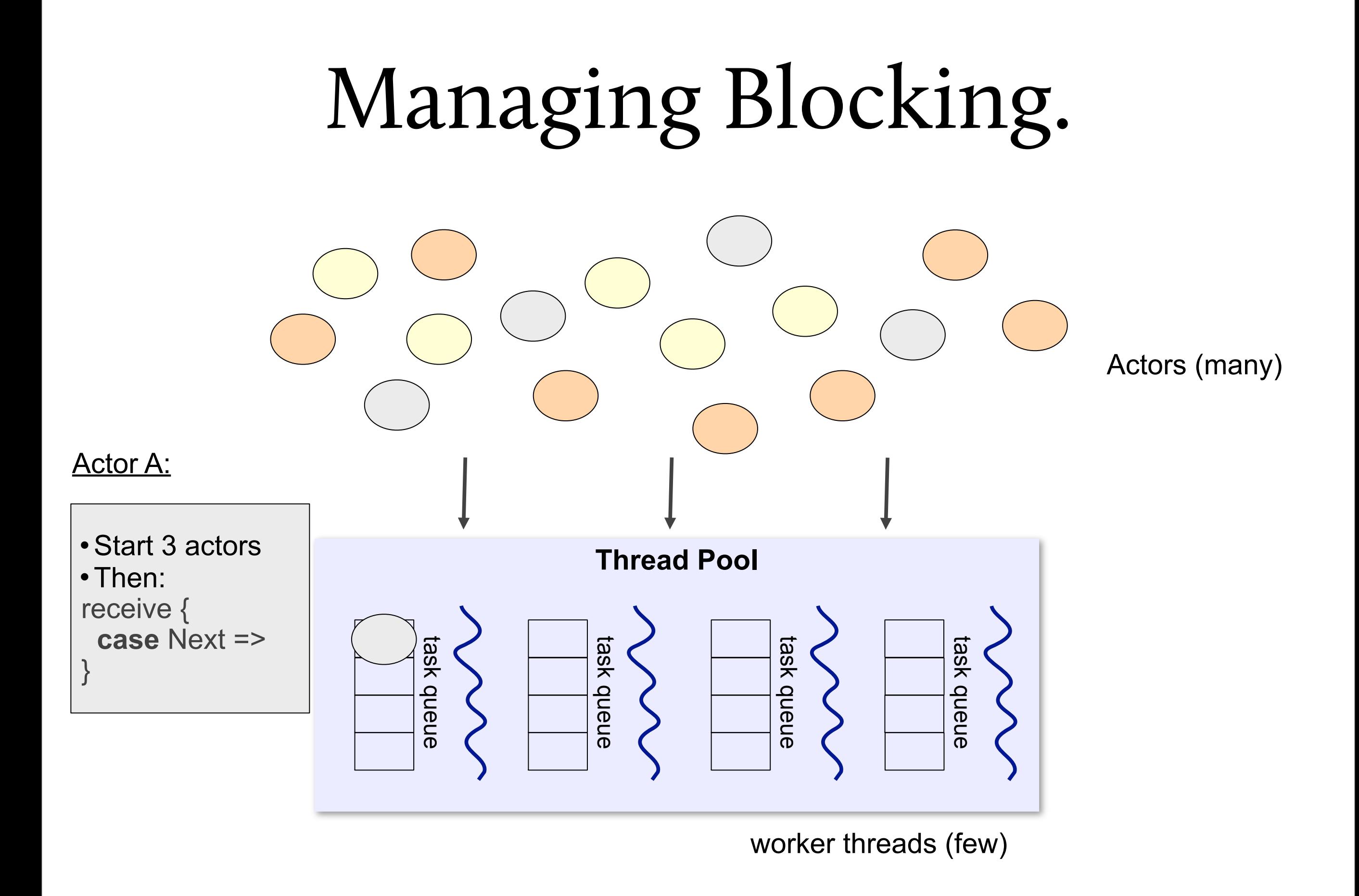

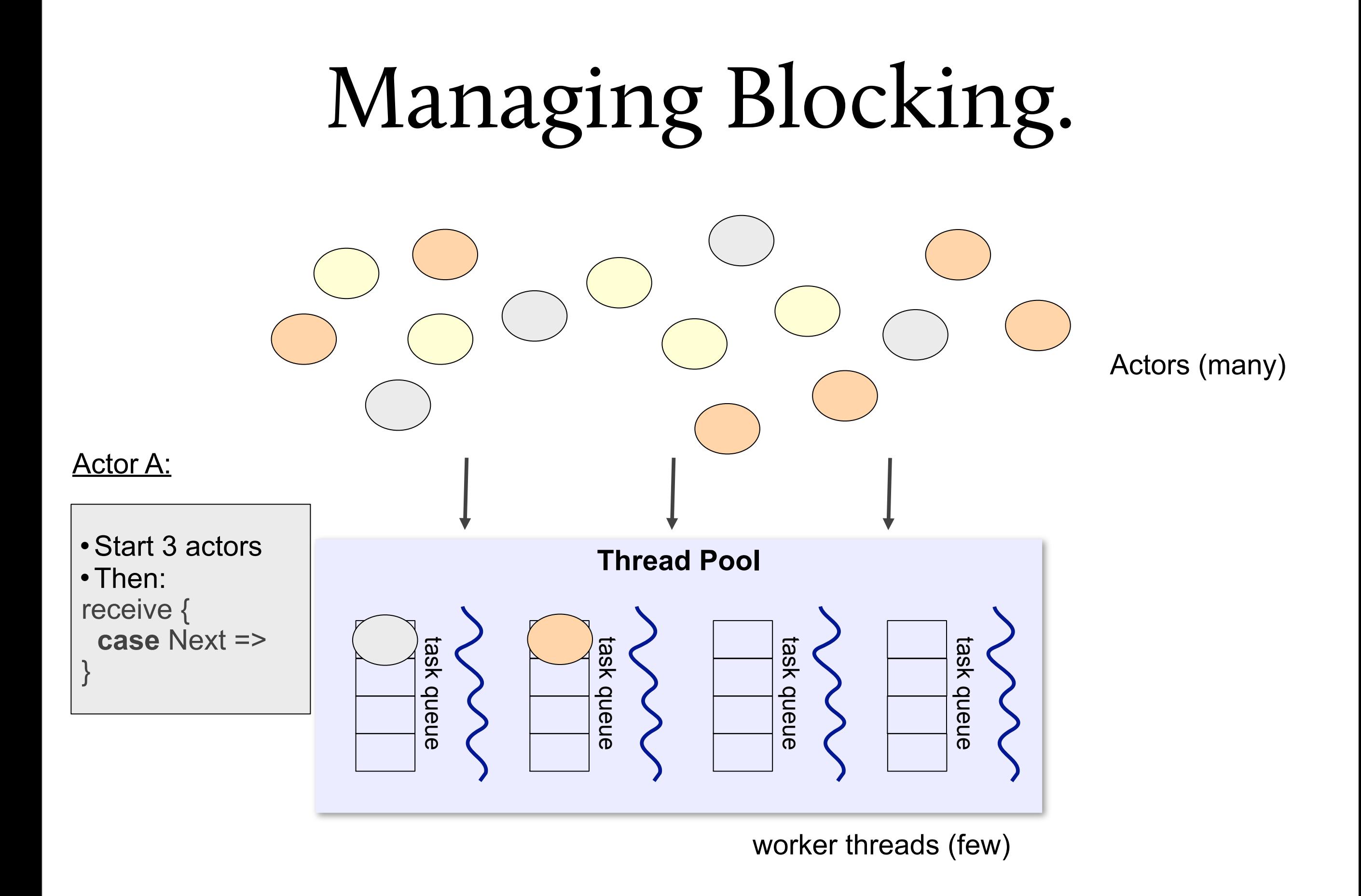

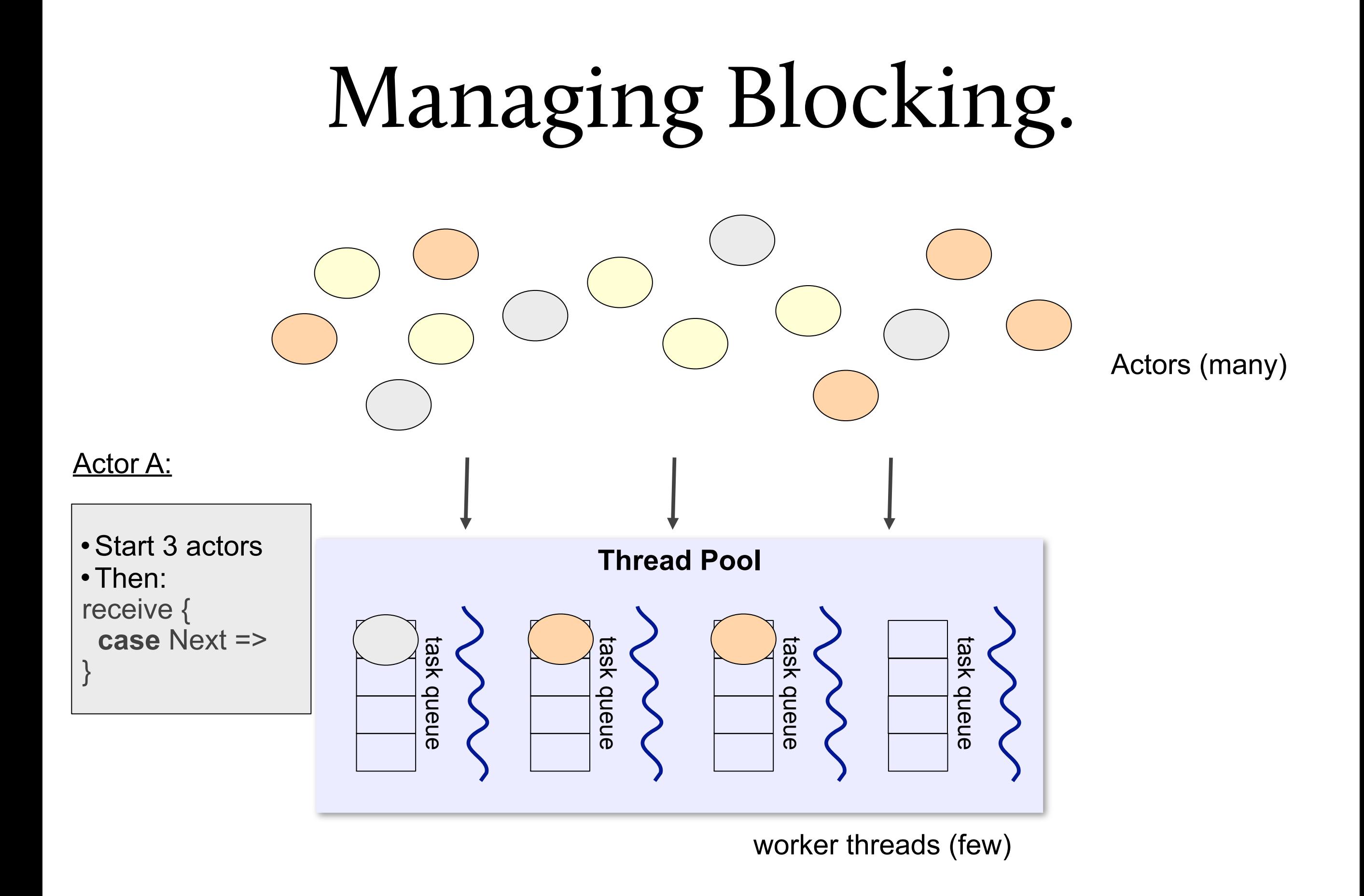

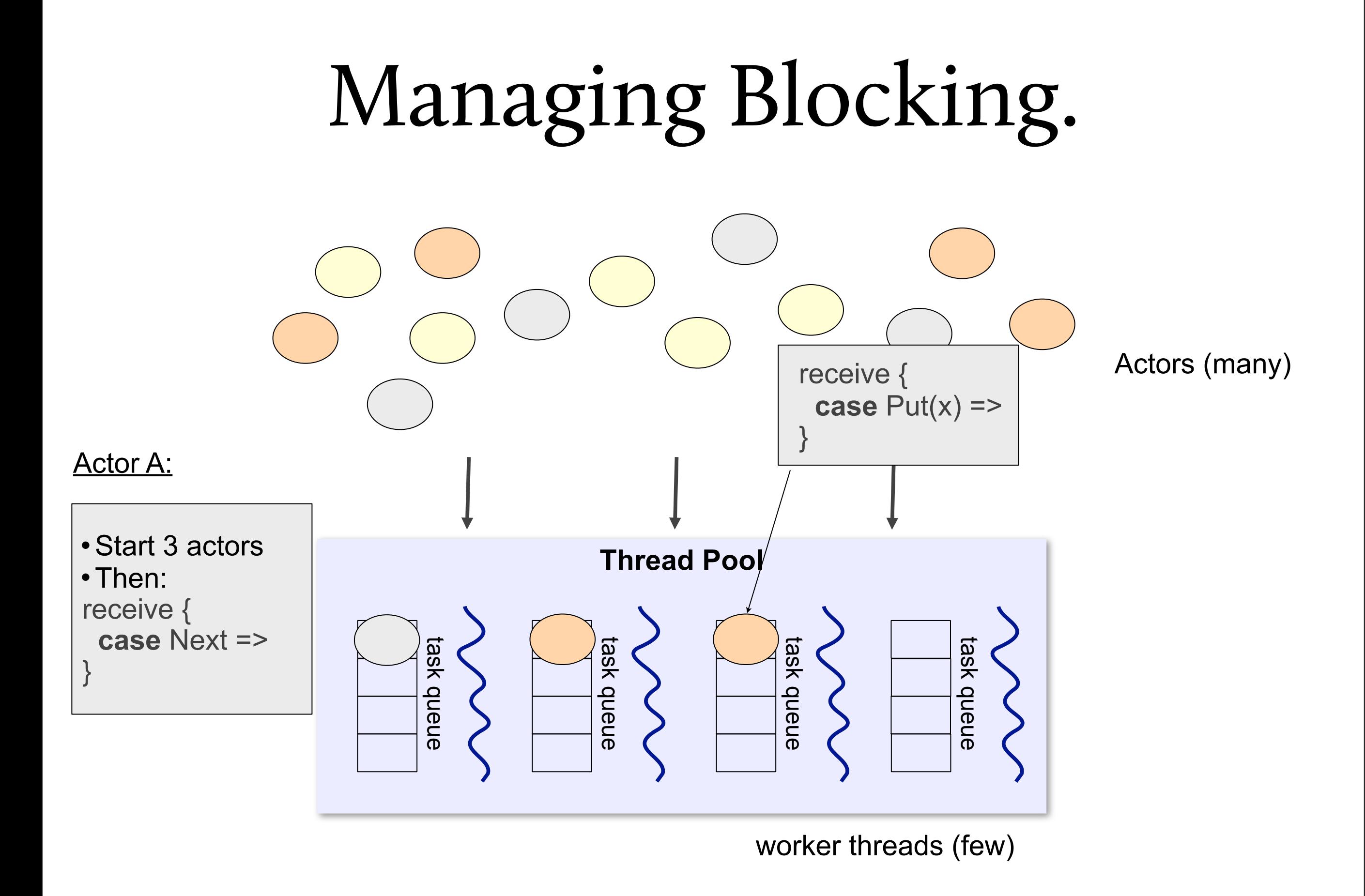

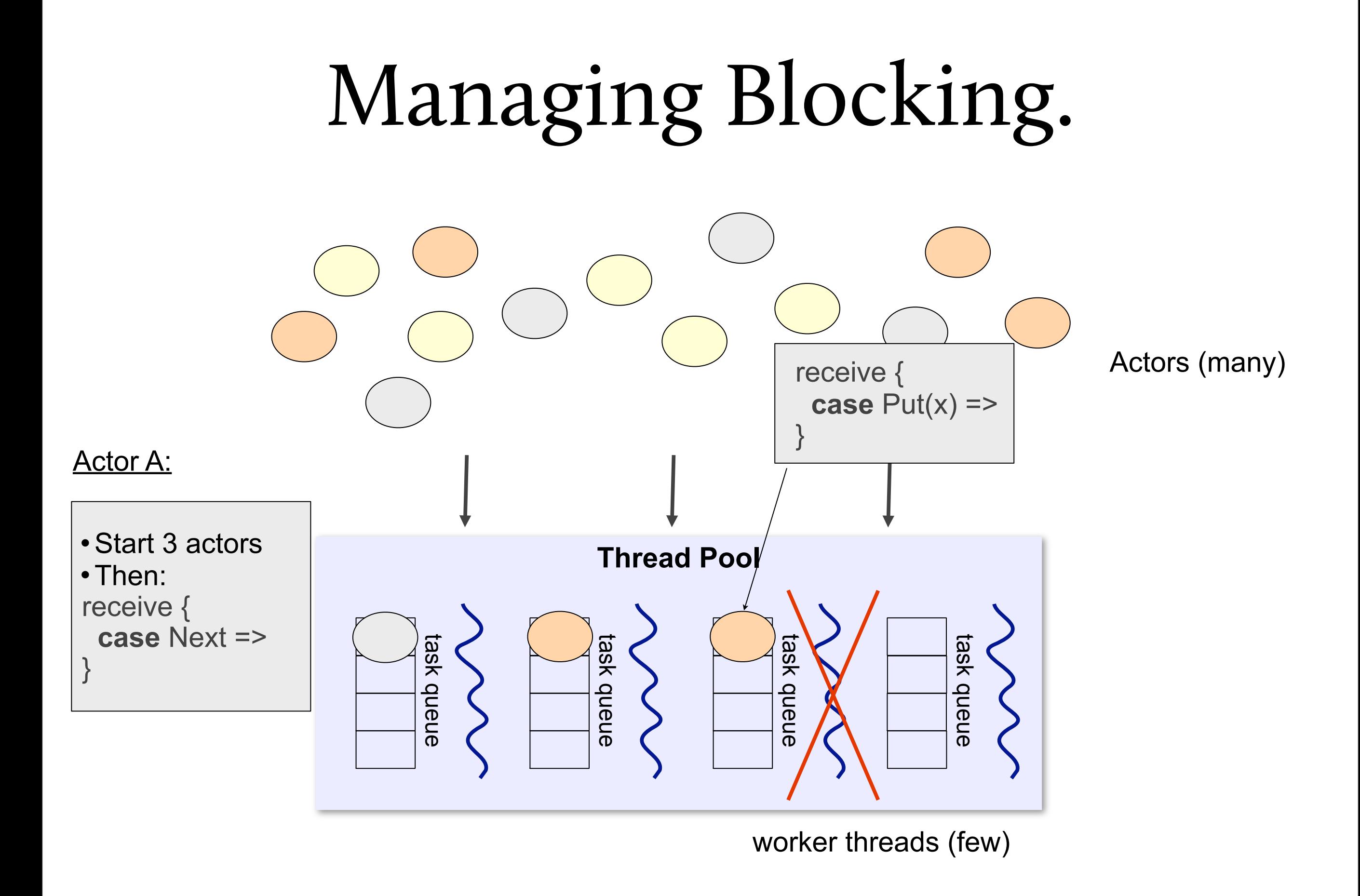

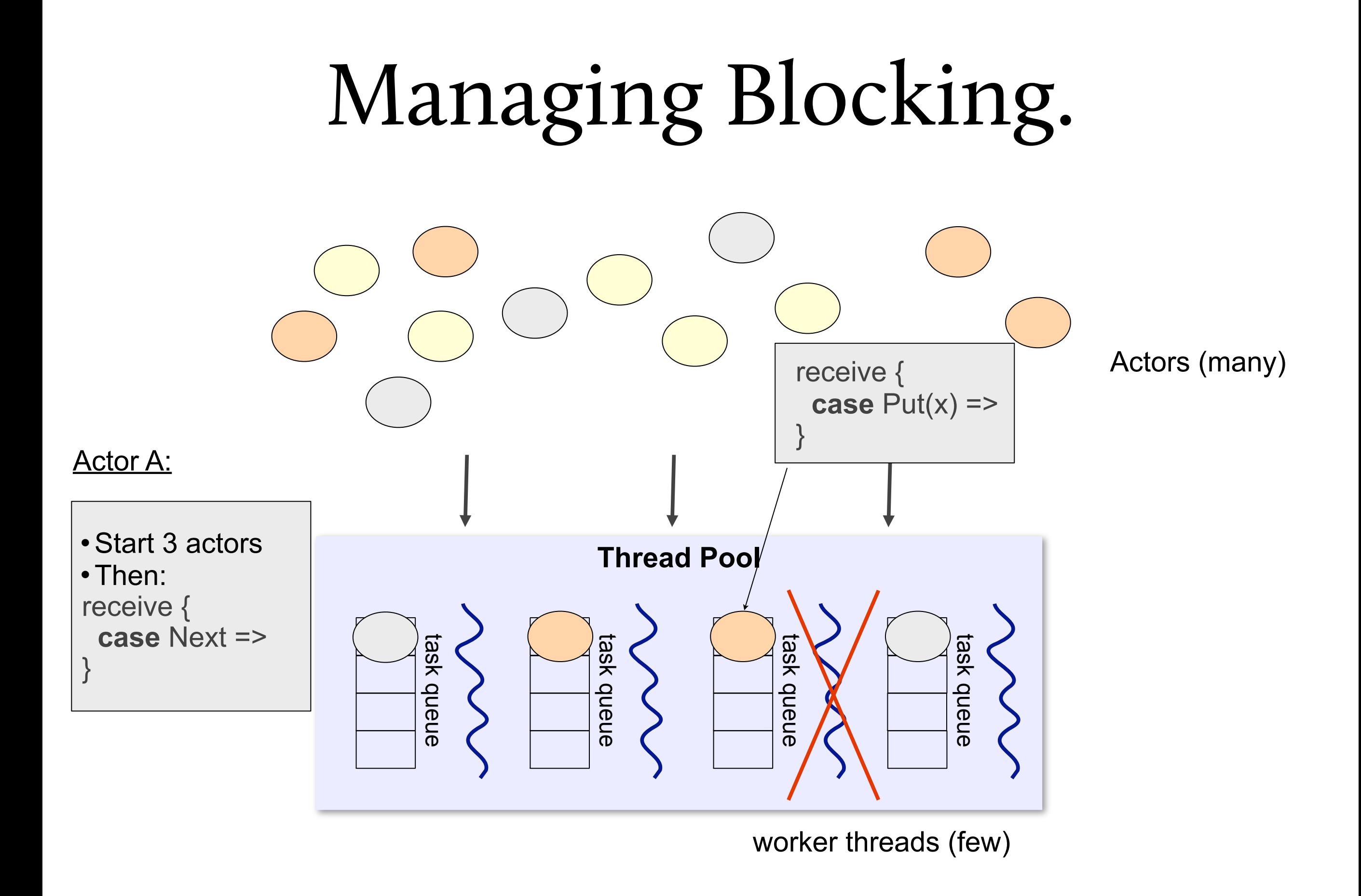

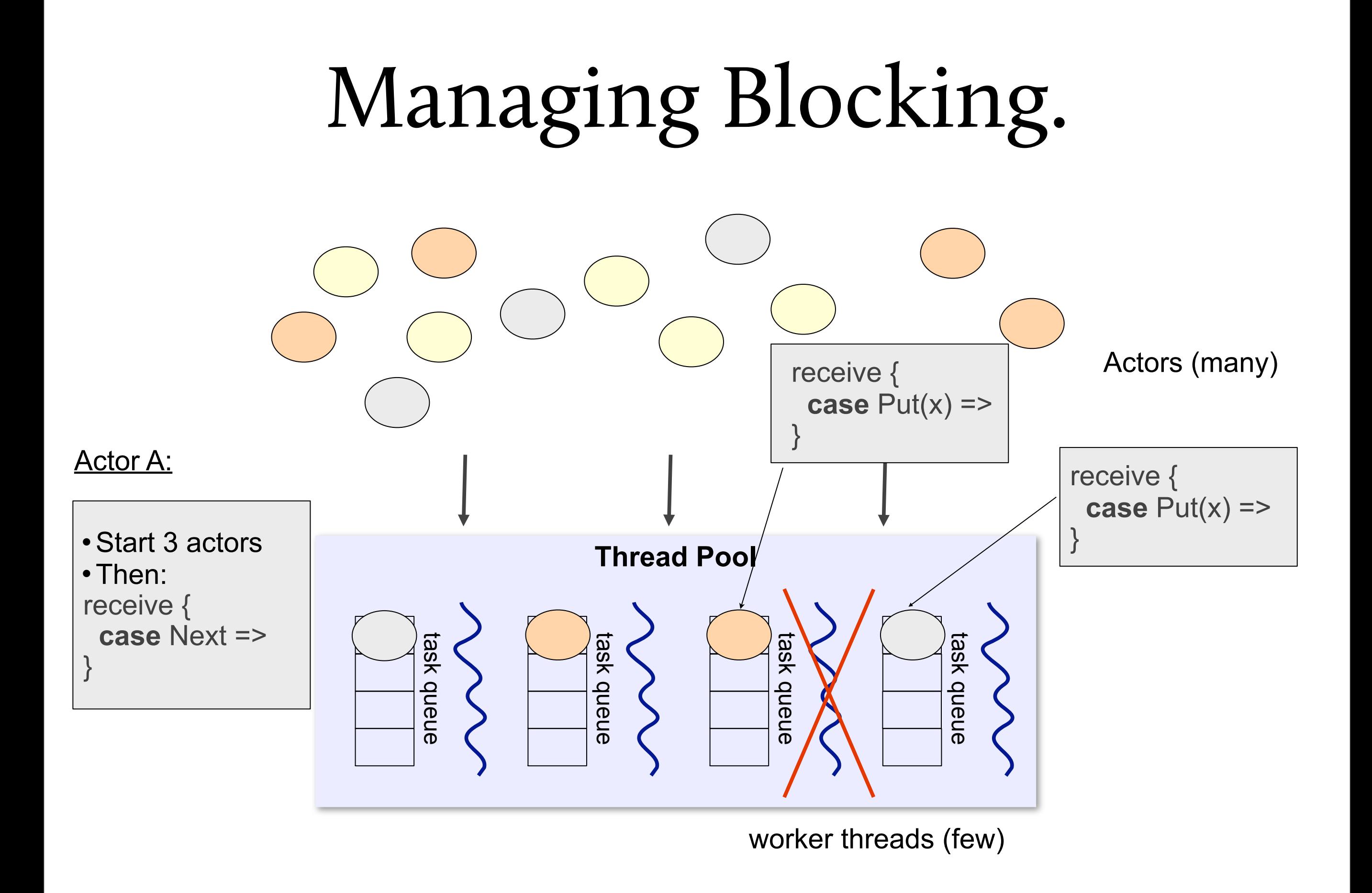

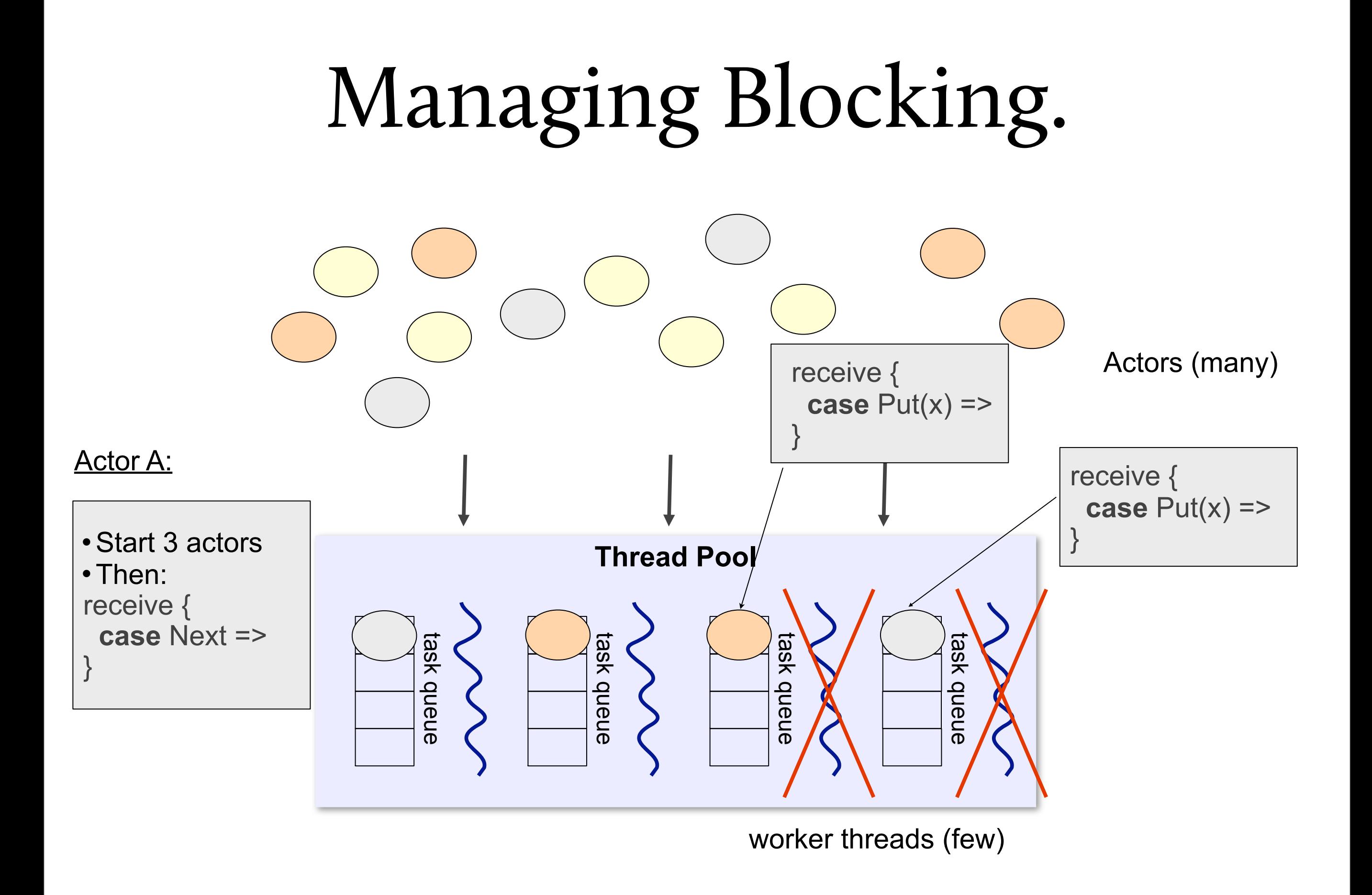

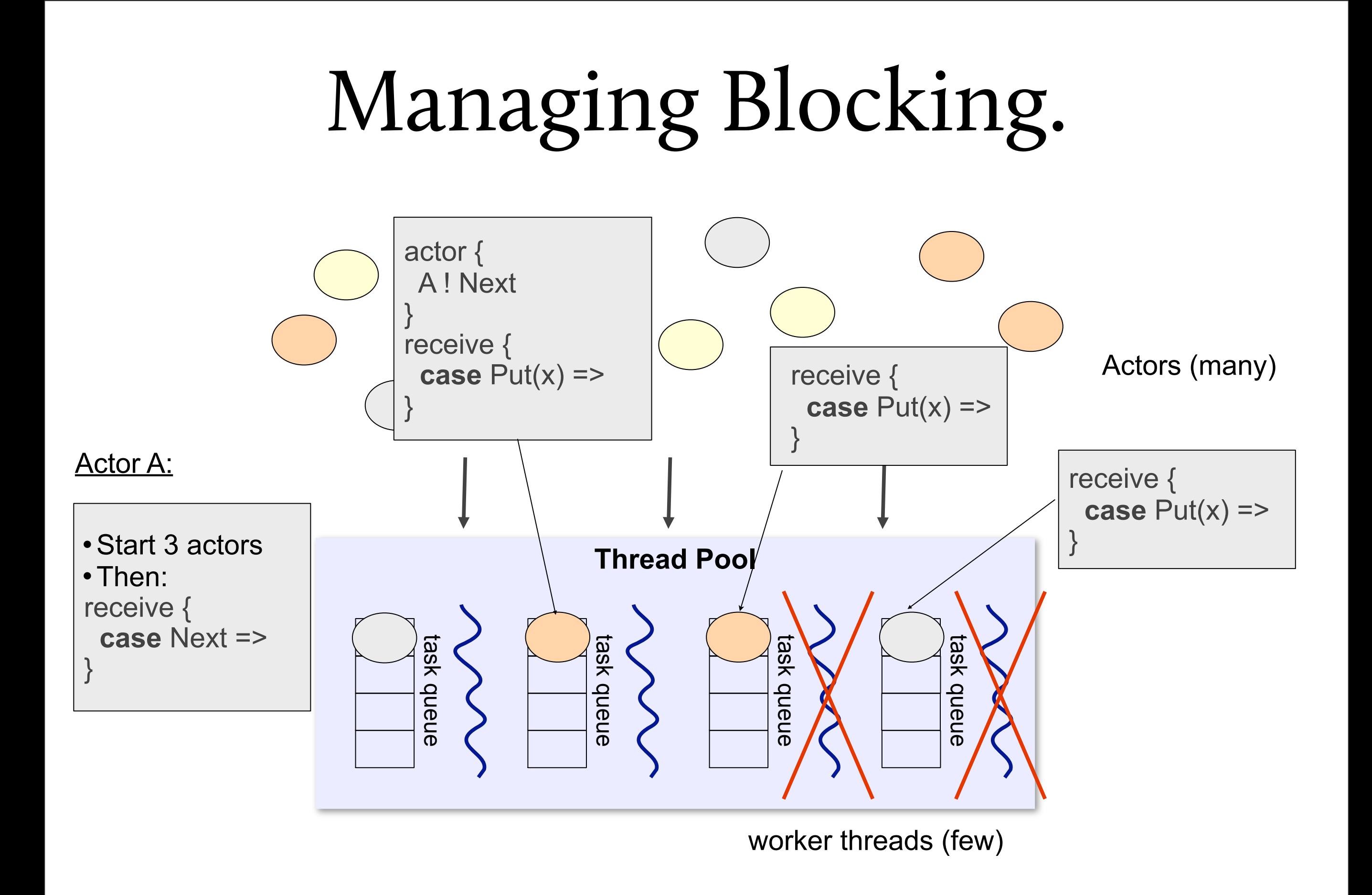

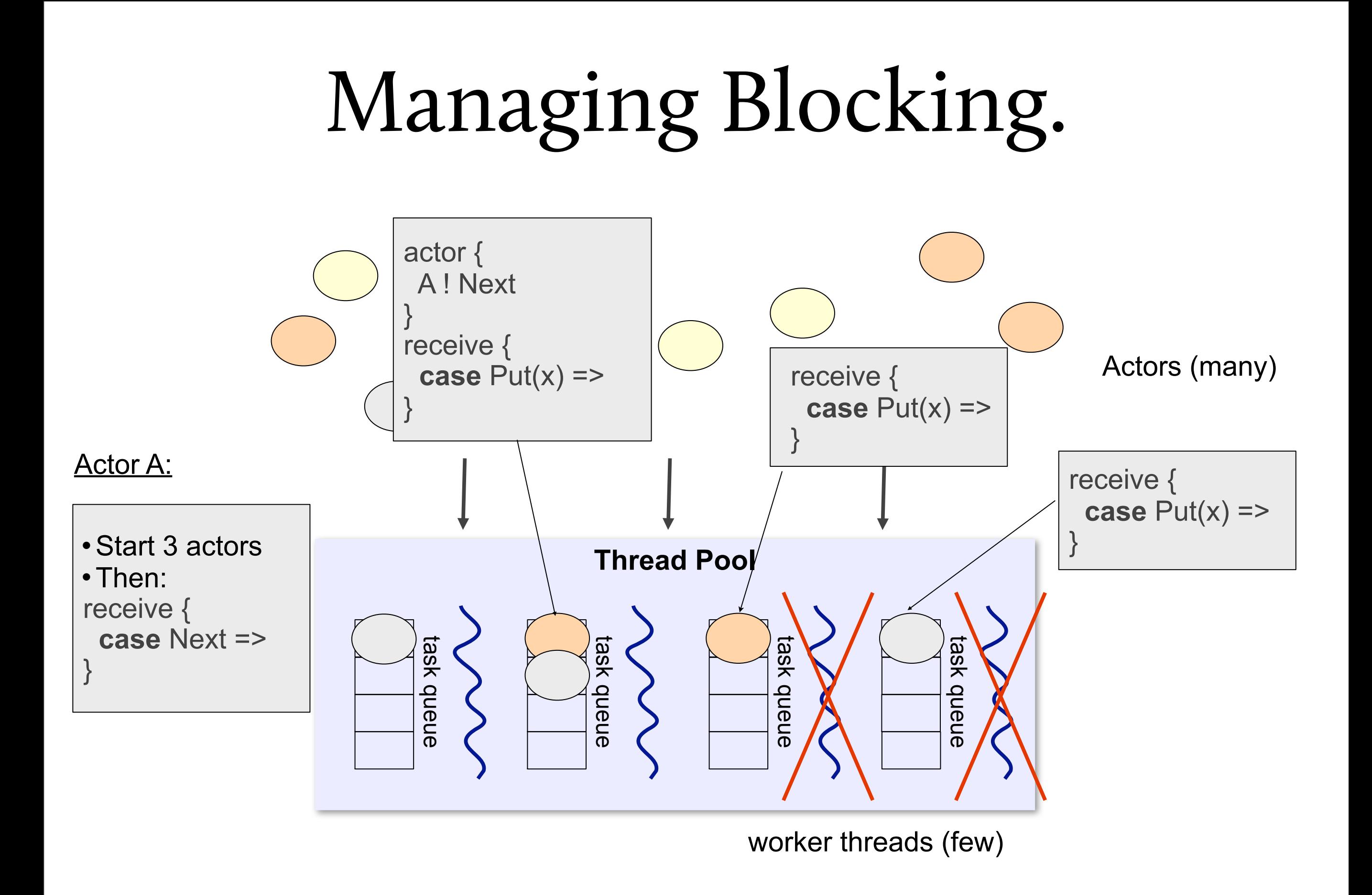

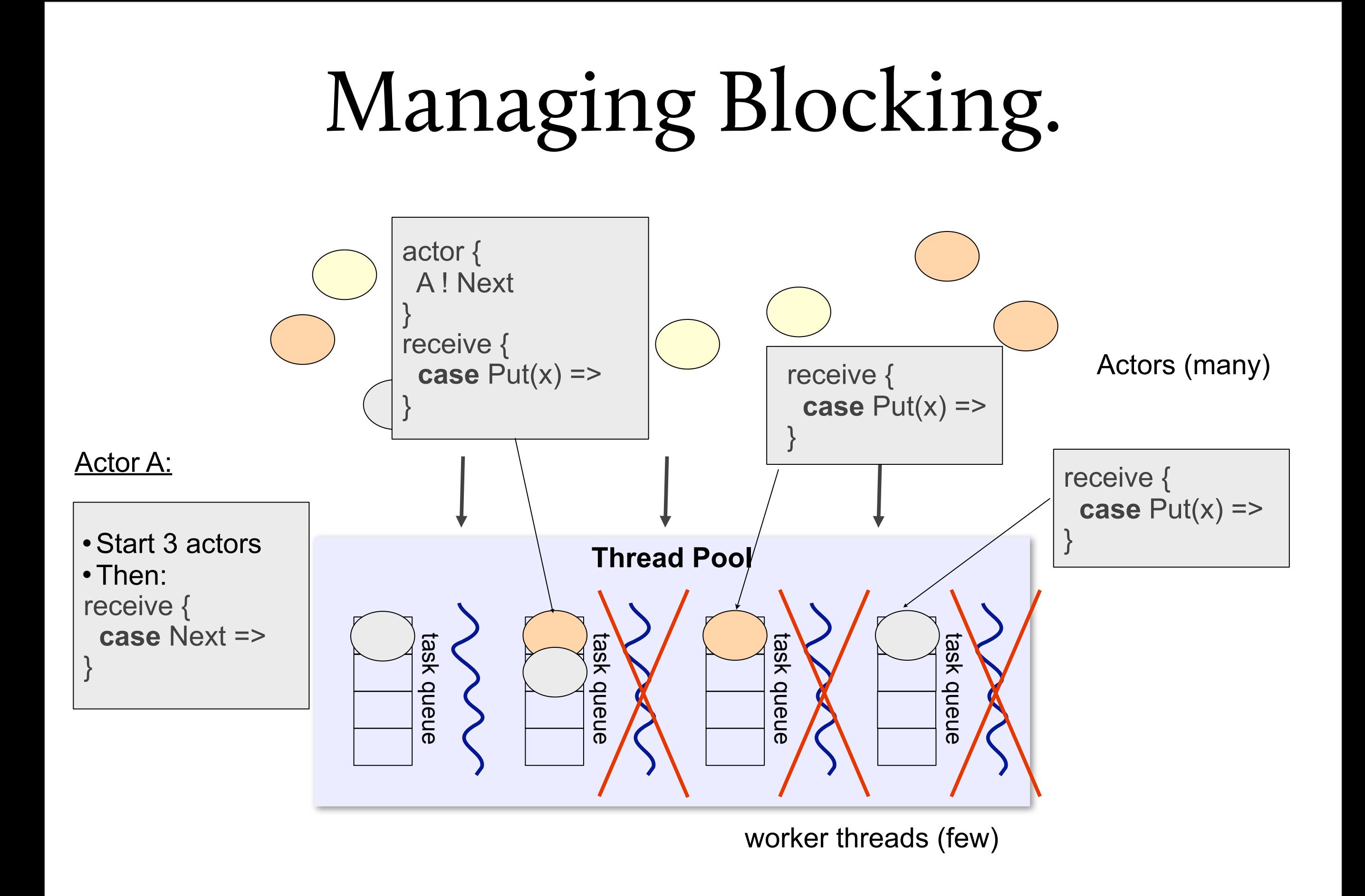

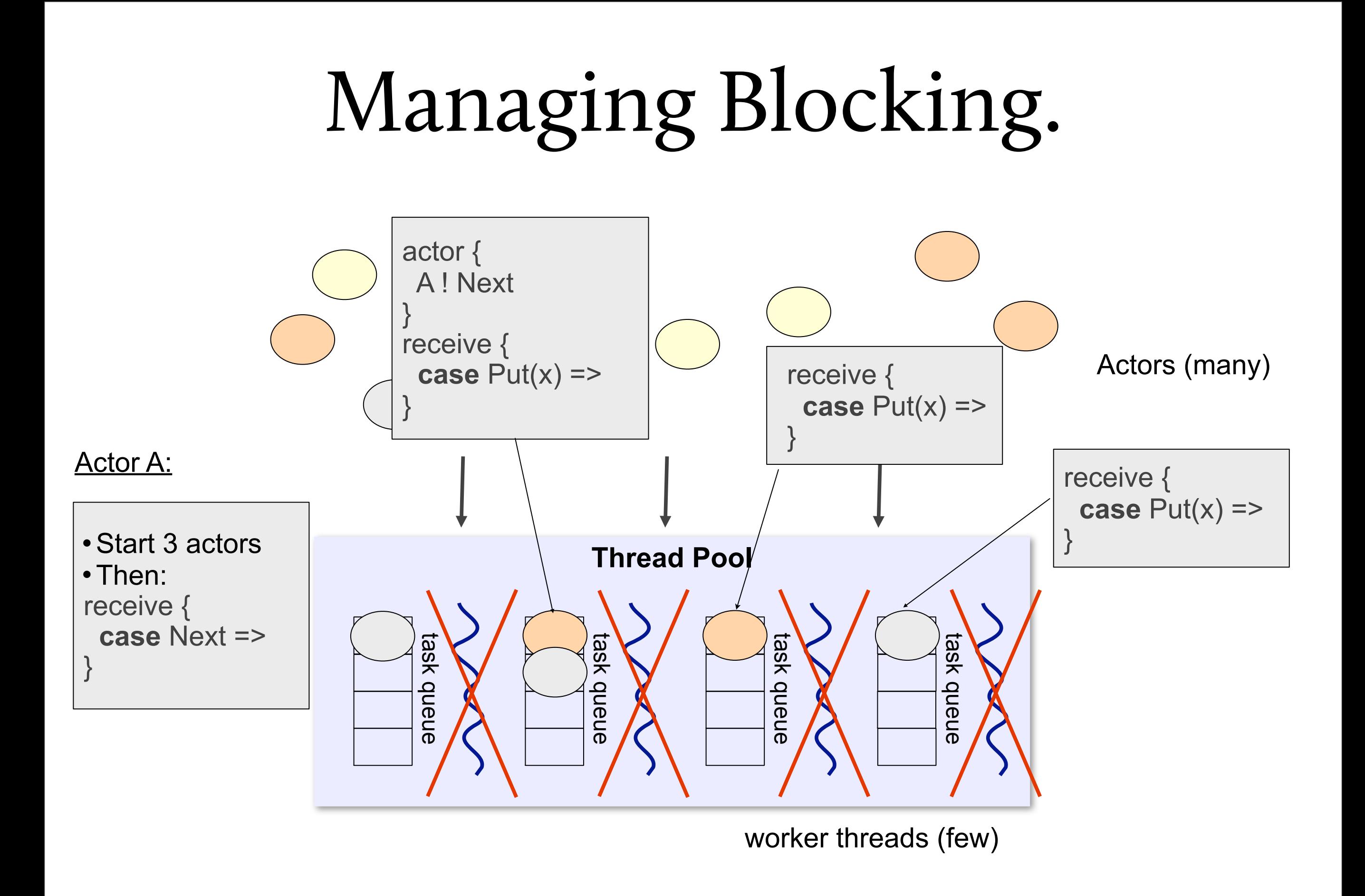

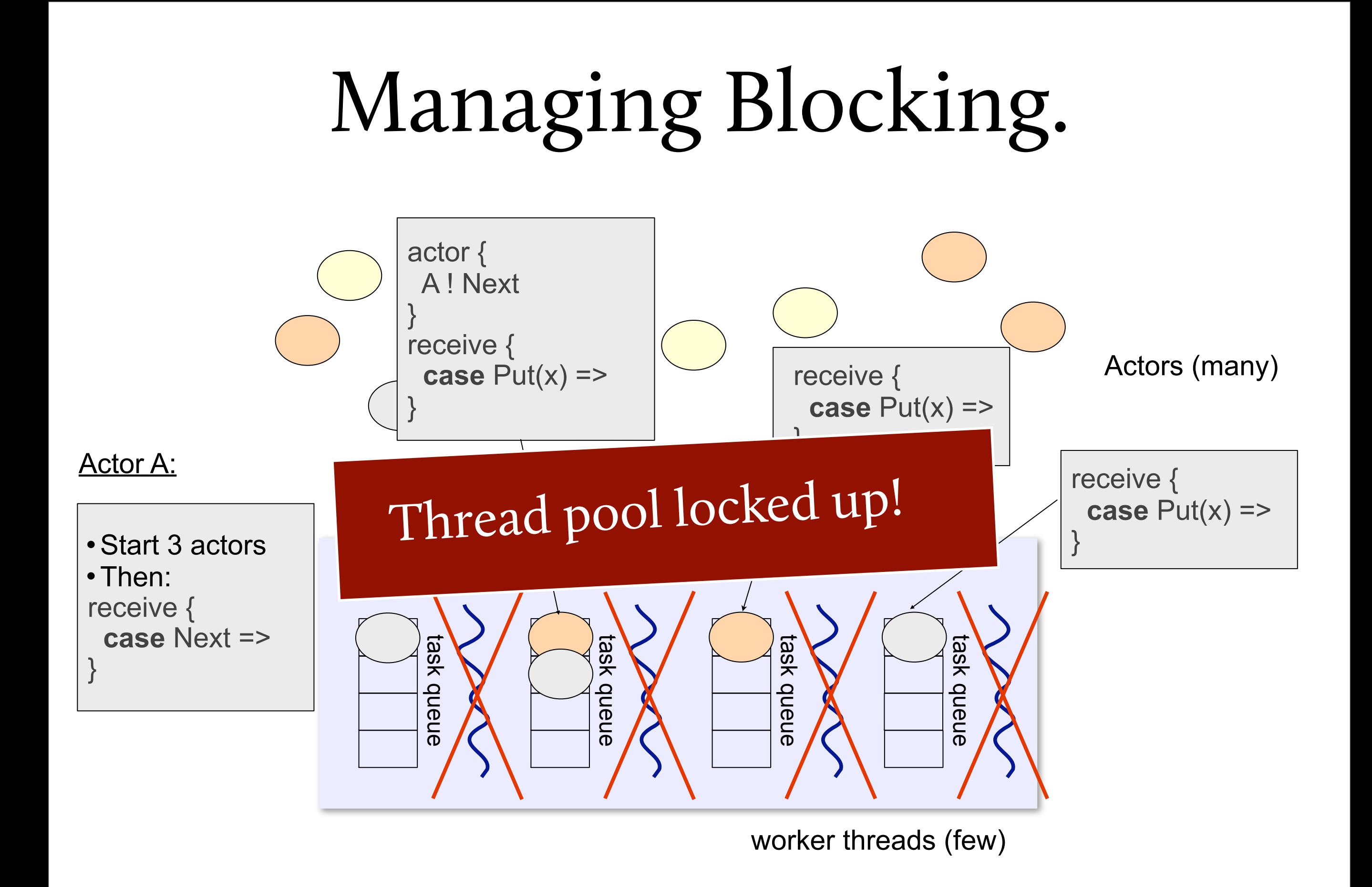

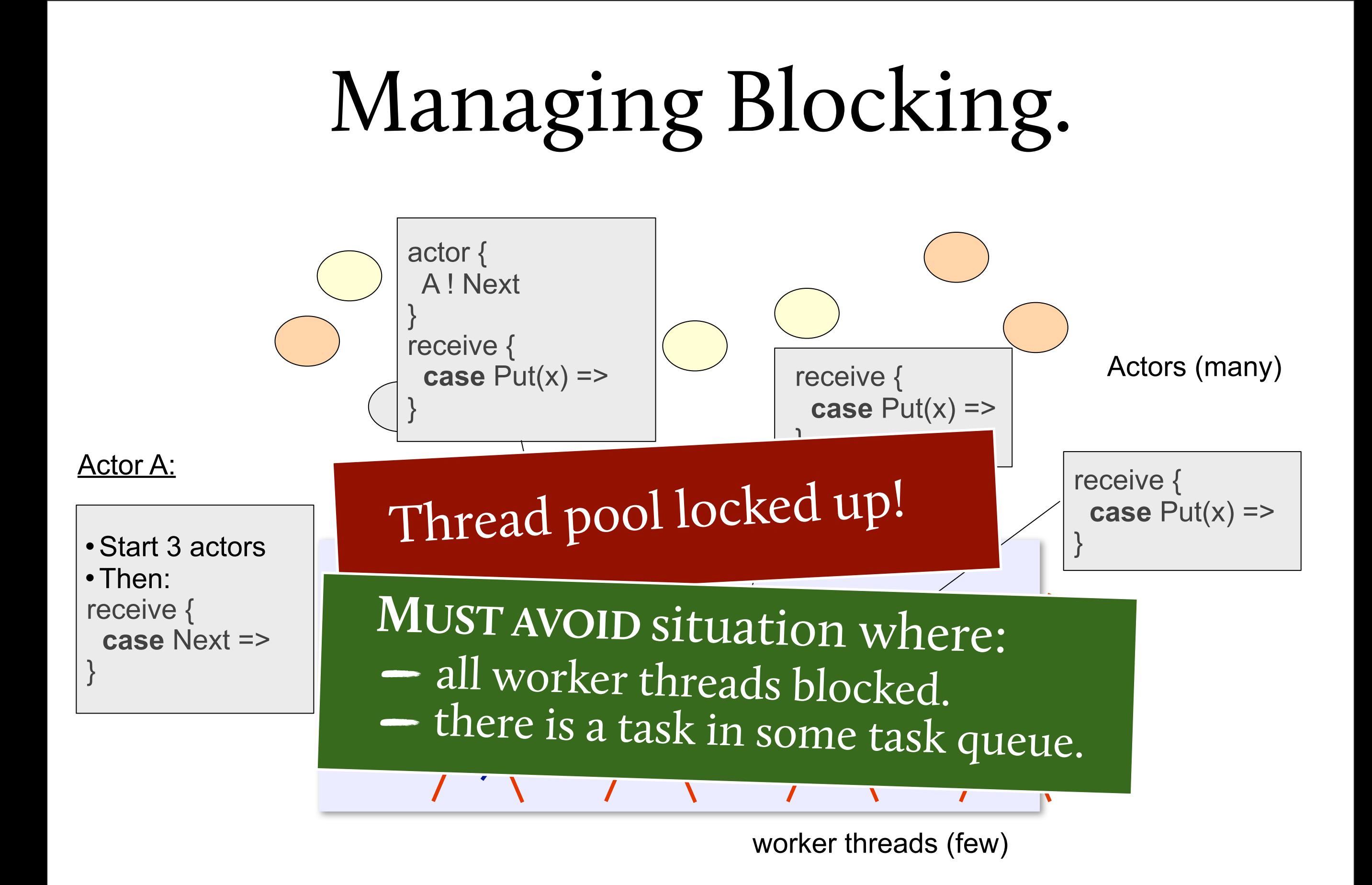
### Under the Hood.

```
def receive[R](f: PartialFunction[Any, R]): R = \{ ...
  val elem = mailbox.extractFirst(msg => f.isDefinedAt(msg))
  if (elem == null) {
     synchronized {
      waitingFor = f isSuspended = true
       scheduler.managedBlock(blocker)
    }<br>}
 }
   else {
     // process message...
 }
 ...
}<br>}
```
### Under the Hood.

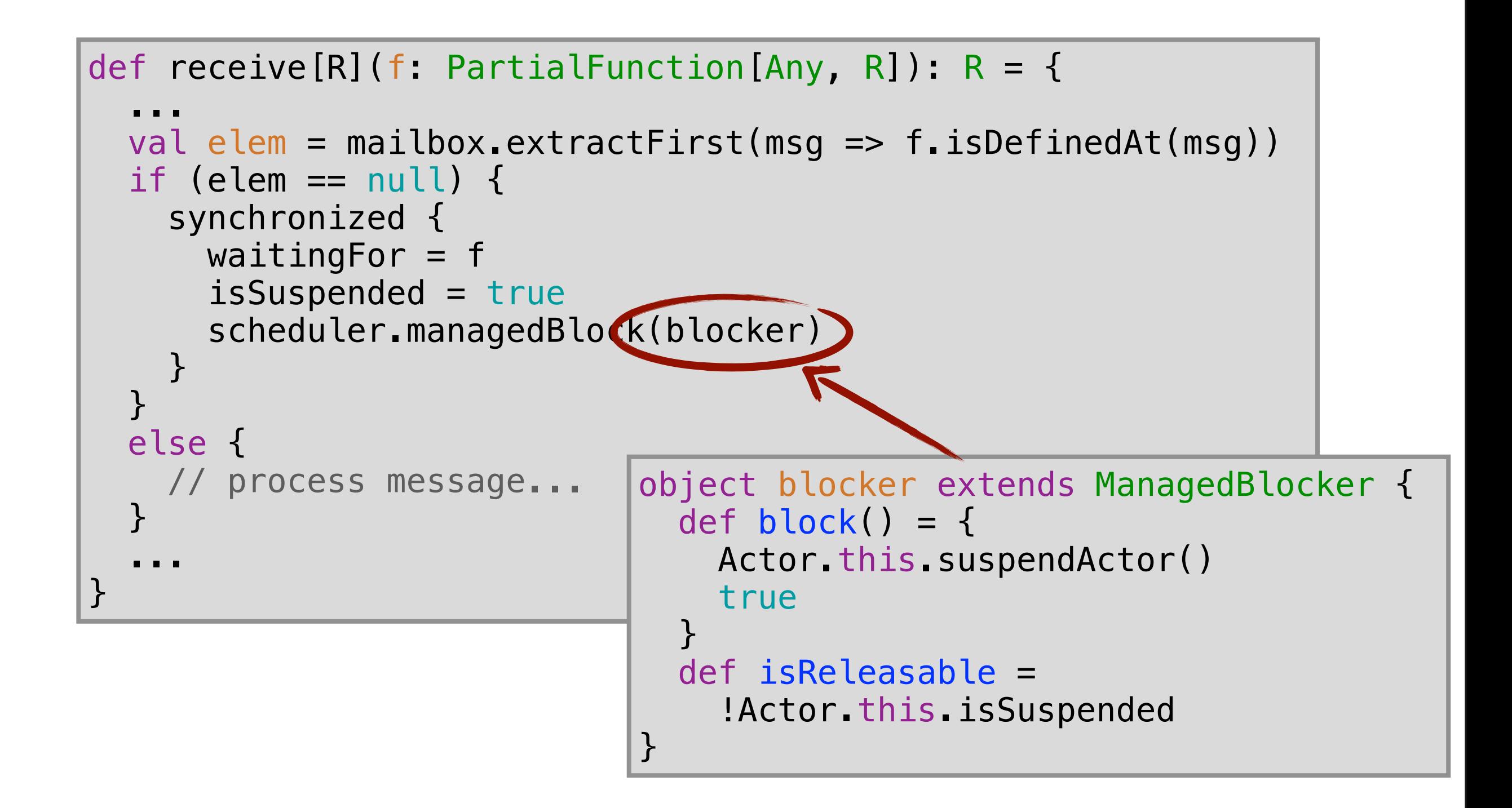

#### There is more.

- Continuations
	- Can use them once the continuations plugin is enabled by default (probably in Scala 2.10)
- Akka
	- Part of the Typesafe stack
	- We are working on merging them with scala.actors

#### The Book.

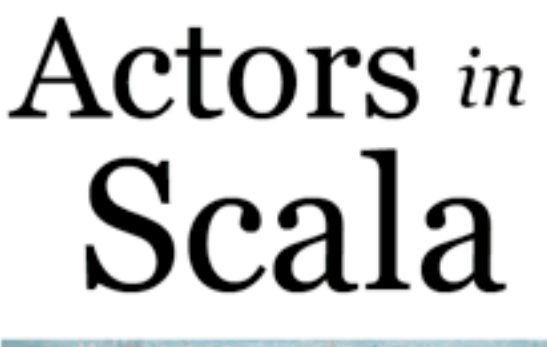

Concurrent programming for the multi-core era

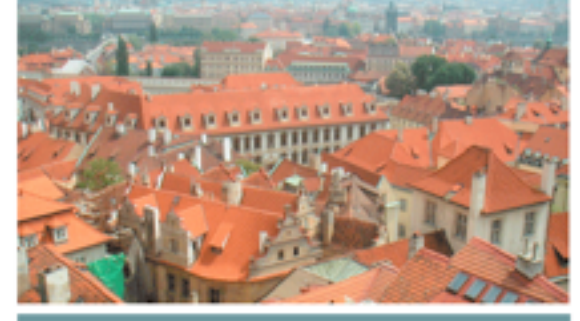

Frank Sommers

artima

Philipp Haller

• The definitive guide to actors in the standard library

- Not (only) an API reference
- Language support for actors
- Principles, patterns
- Covers Akka's actors

2<sup>nd</sup> preprint published Mar 2011, print release (planned for) end of September

### Parallel **Graph Processing**

Joint work with Heather Miller

### Data is growing.

#### At the same time, *do with that data.* **MORE** there is a growing desire to

for Research in Interaction, Sound, and Signal Processing **Niversity Copenhagen, Medialogy** 

group in *iversity* (BH),

Sturm

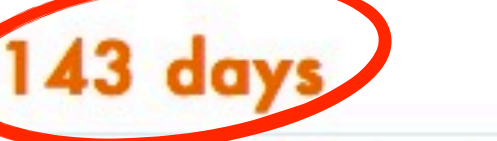

By Bob L. Sturm on 21.03.2011 09:34 | No Comments

That is how long I must wait for my 5400 simulations to finish running. I started this process more than 50 hours ago, thinking it would be done Tuesday. Maleki and Donoho are not kidding when they write,

It would have required several years to complete our study on a single modern desktop computer.

Sunday, July 17, 2011

Sunday, July 17, 2011

*Menthor*...

#### ✗✗ is a framework for parallel graph processing. (But it is not limited to graphs.)

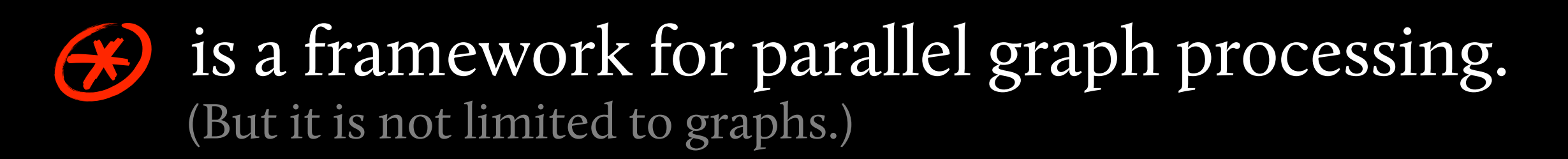

is inspired by BSP. ✗✗

With functional reduction/aggregation mechanisms.

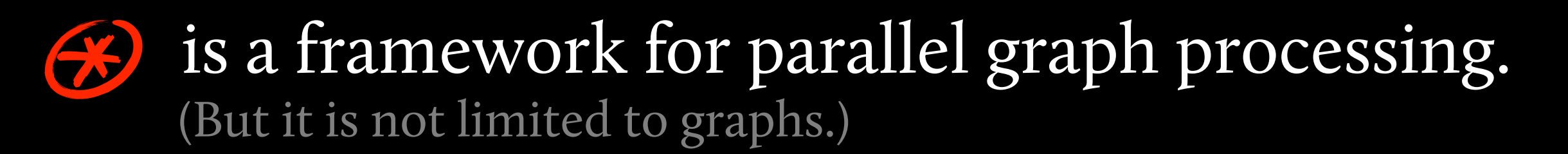

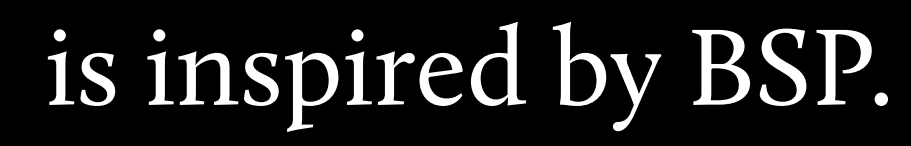

With functional reduction/aggregation mechanisms.

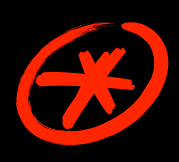

✗✗

#### ✗✗ avoids an inversion of control

of other BSP-inspired graph-processing frameworks.

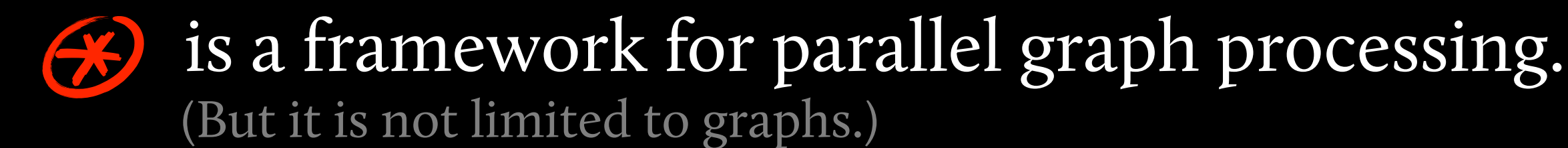

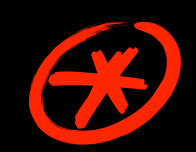

#### $\leftrightarrow$  is inspired by BSP.

With functional reduction/aggregation mechanisms.

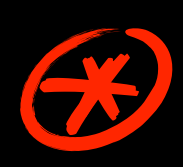

#### ✗✗ avoids an inversion of control

of other BSP-inspired graph-processing frameworks.

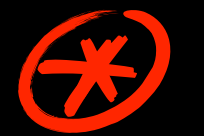

#### ✗✗ is implemented in Scala,

and there are preliminary experimental results.

#### Model of Computation. *Menthor's*

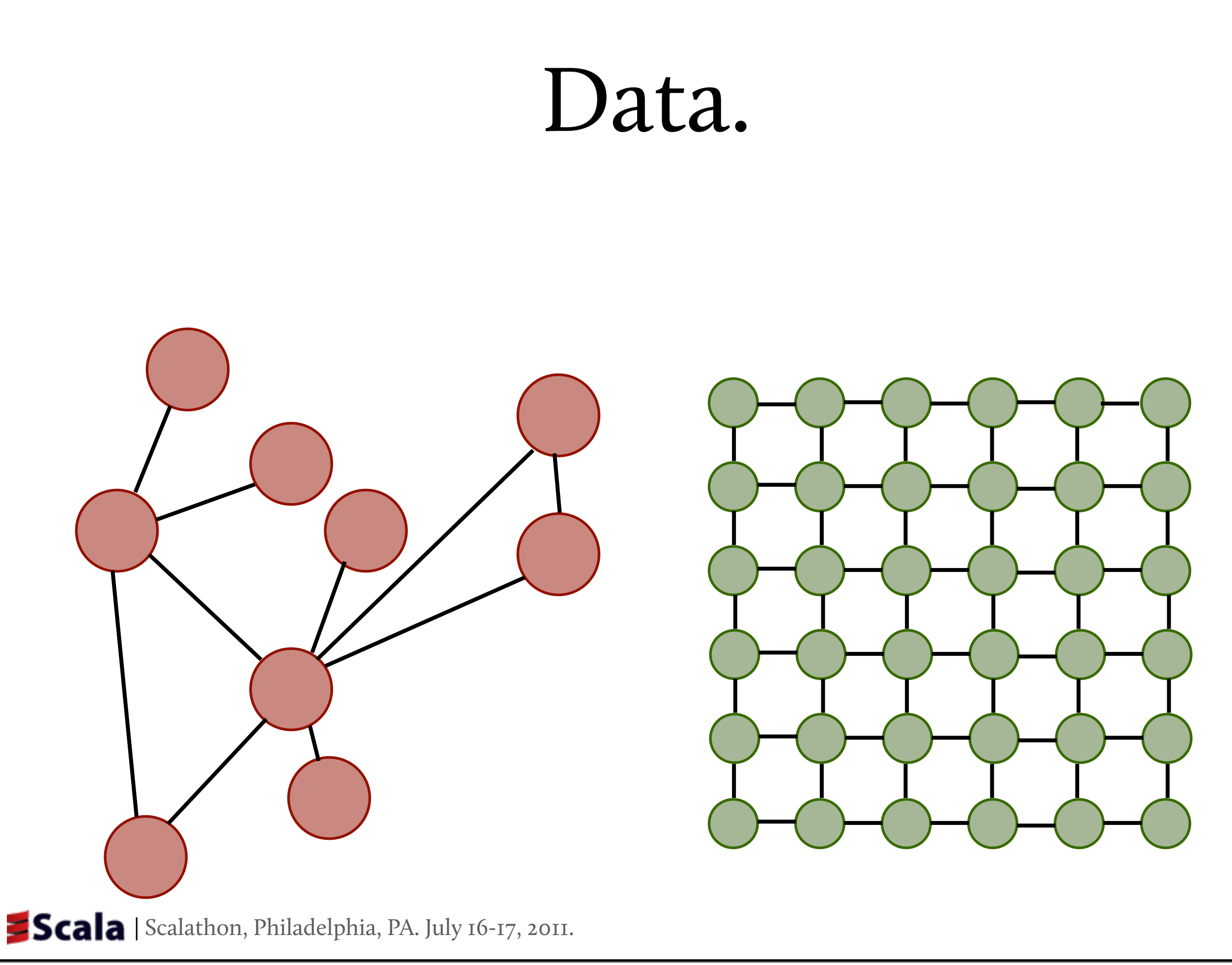

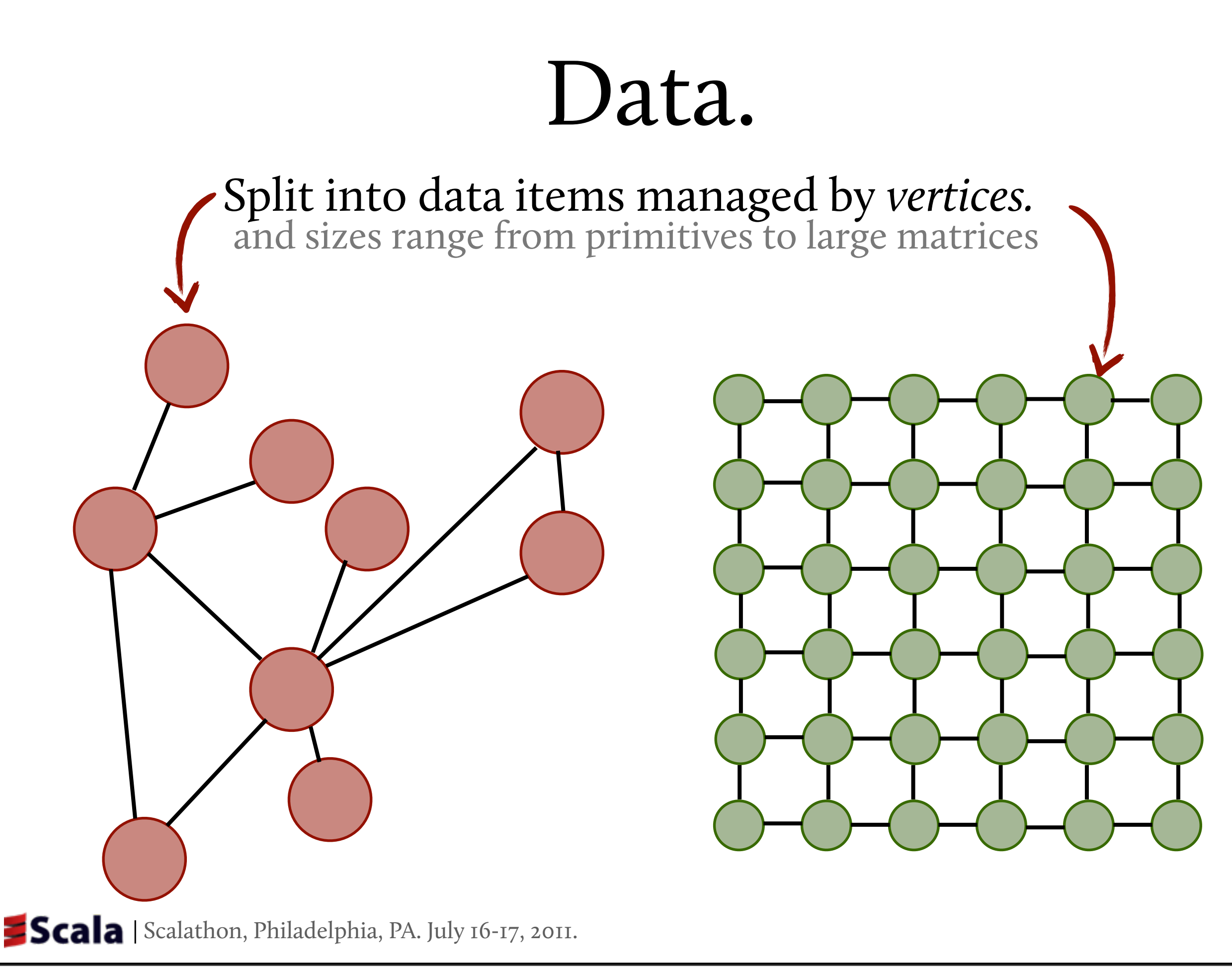

#### Data.

Split into data items managed by *vertices.* Relationships expressed using *edges* between vertices.

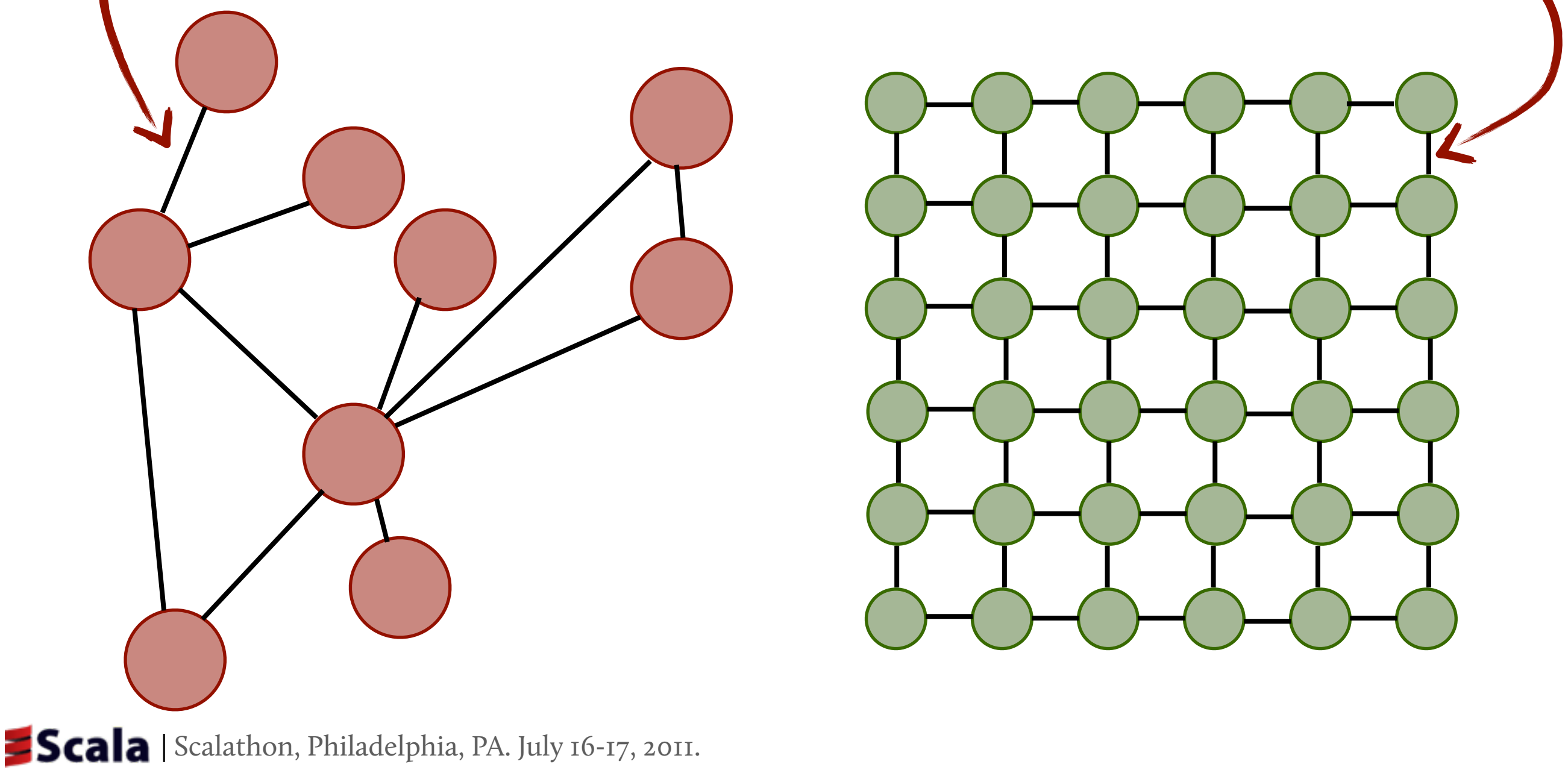

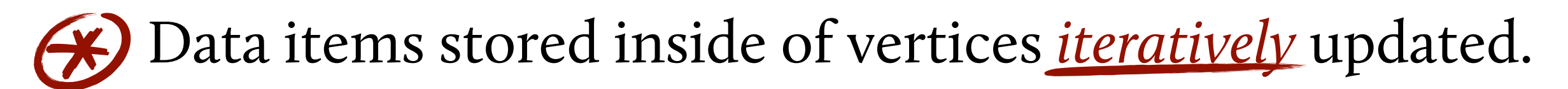

Data items stored inside of vertices *iteratively* updated. Iterations happen as **SYNCHRONIZED SUPERSTEPS.** ✗✗ (inspired by the BSP model) ✗✗

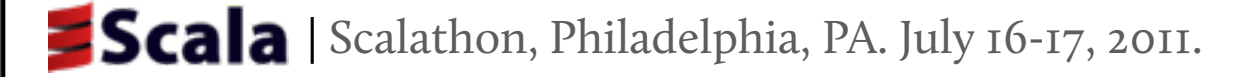

Data items stored inside of vertices *iteratively* updated. Iterations happen as **SYNCHRONIZED SUPERSTEPS.** ✗✗ ✗✗

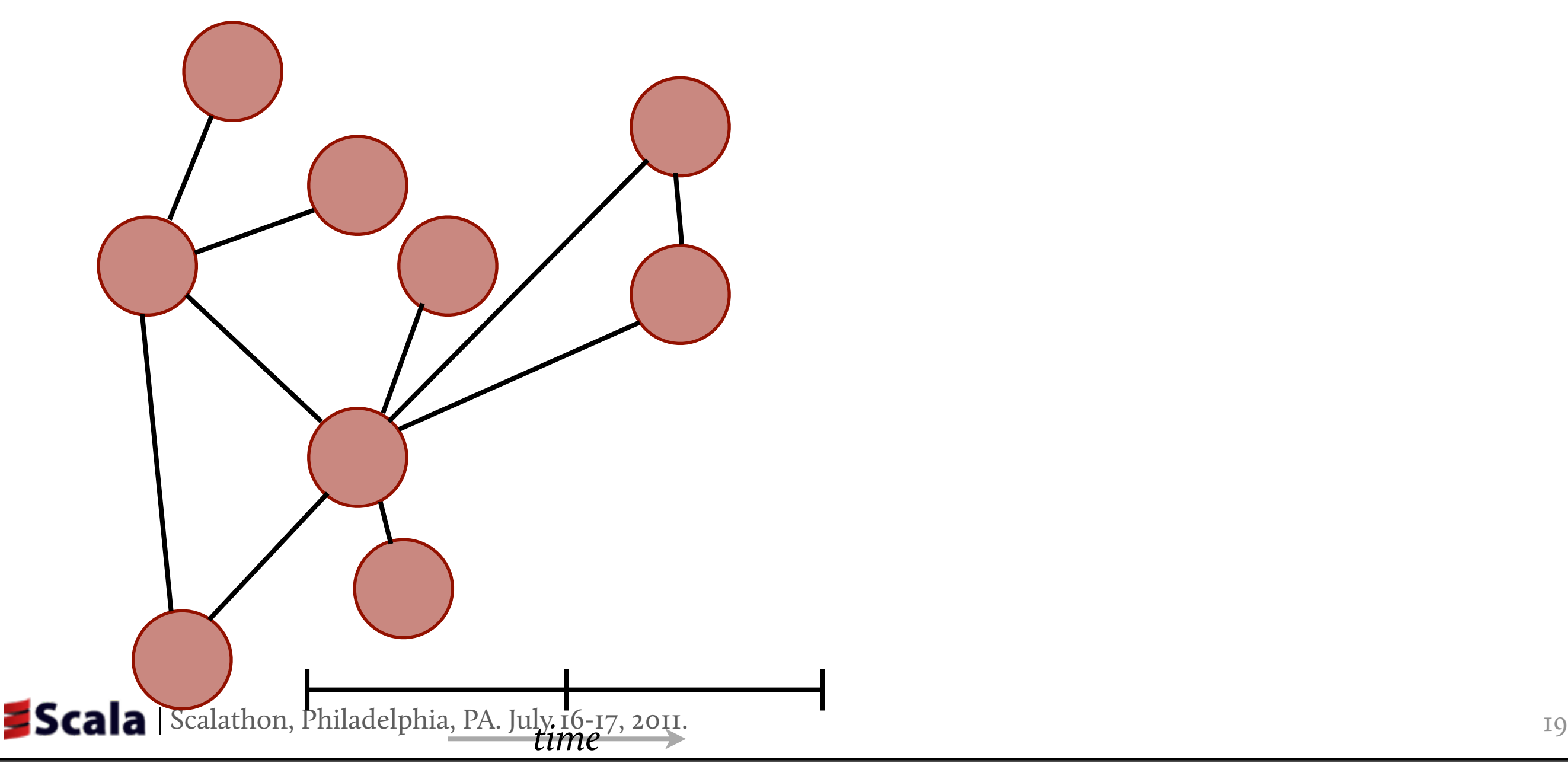

Data items stored inside of vertices *iteratively* updated. Iterations happen as **SYNCHRONIZED SUPERSTEPS.** ✗✗ ✗✗

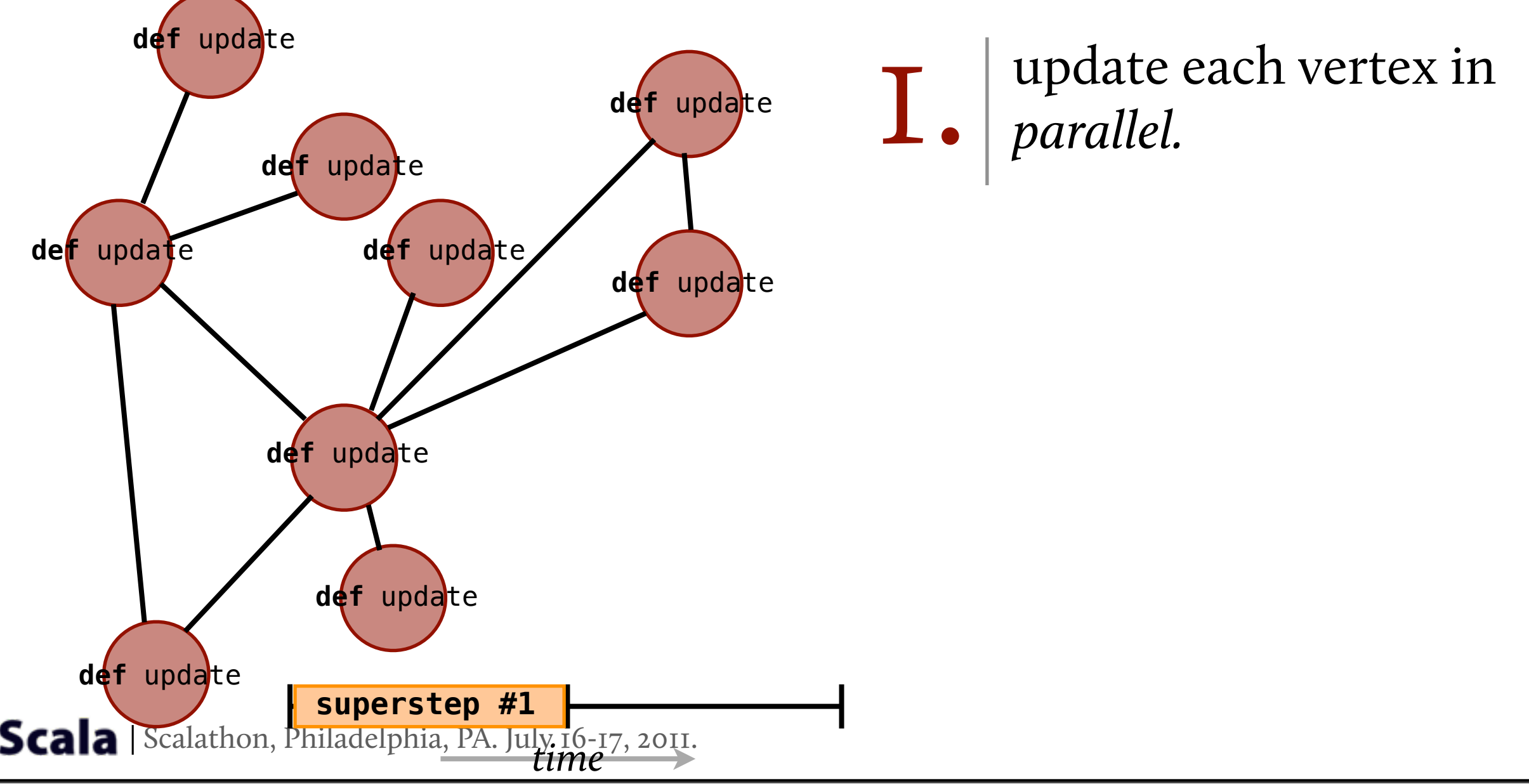

Data items stored inside of vertices *iteratively* updated. Iterations happen as **SYNCHRONIZED SUPERSTEPS.** ✗✗ ✗✗

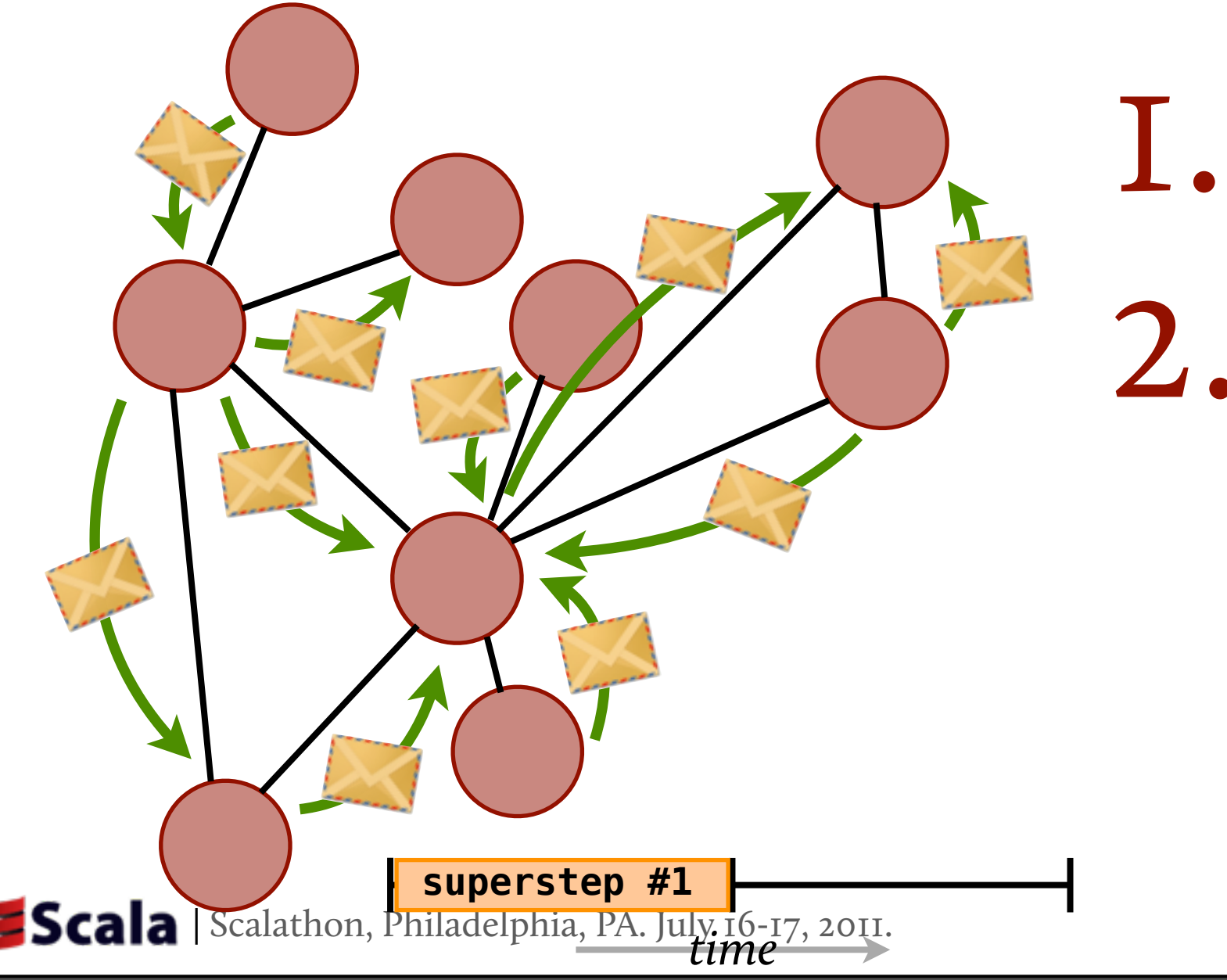

update each vertex in *parallel.*

2. update produces *outgoing* messages to other vertices

Data items stored inside of vertices *iteratively* updated. Iterations happen as **SYNCHRONIZED SUPERSTEPS.** ✗✗ ✗✗

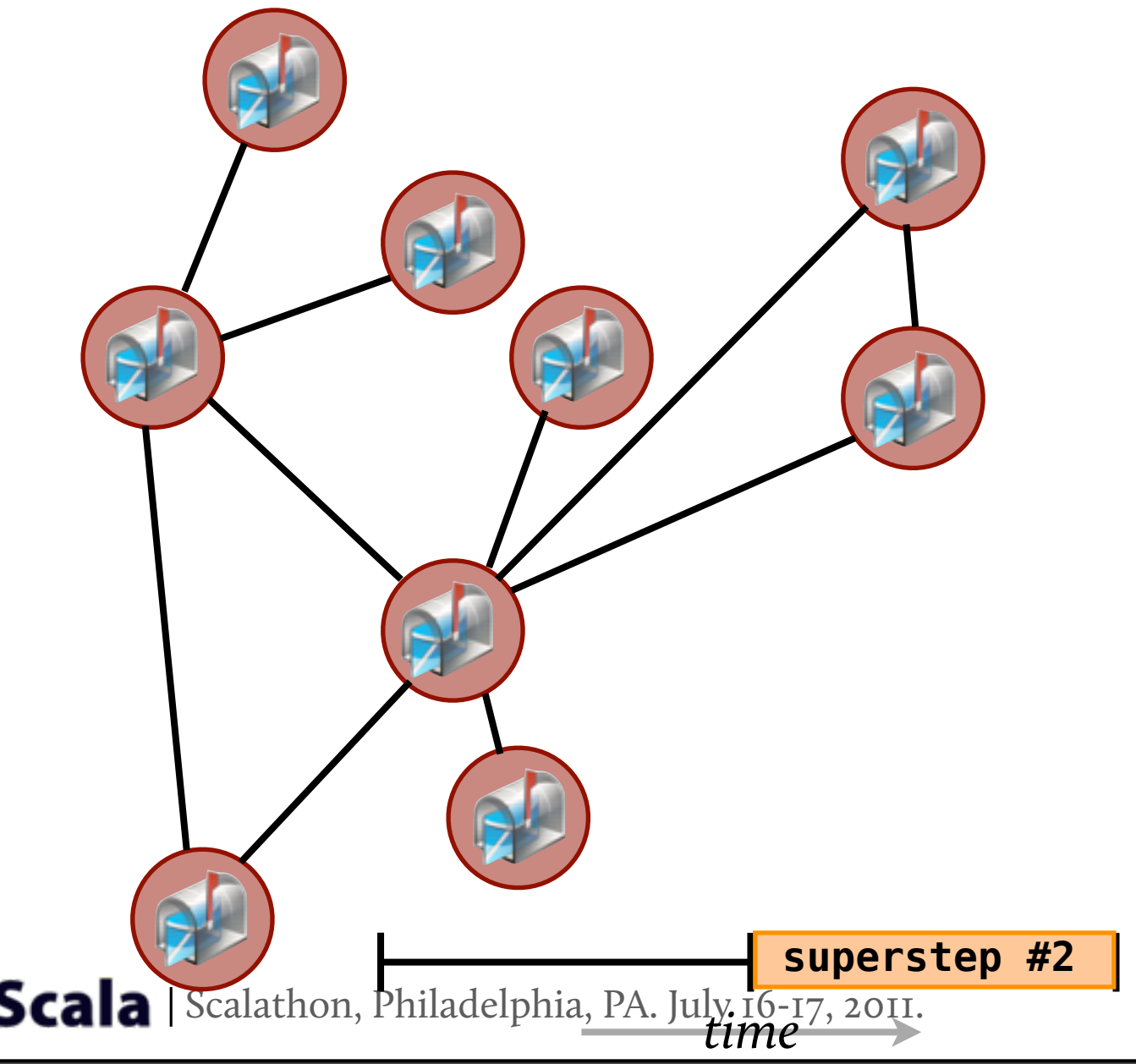

1. update each vertex in *parallel.*

- 2. update produces *outgoing* messages to other vertices
- 3. incoming messages available at the beginning of the next **SUPERSTEP**.

**SUBSTEPS** are computations that,

**SUBSTEPS** are computations that,

I. update the value of this Vertex

**SUBSTEPS** are computations that,

- update the value of this Vertex
- 2. return a list of messages:
	- case class Message[Data](source: Vertex[Data], dest: Vertex[Data], value: Data)

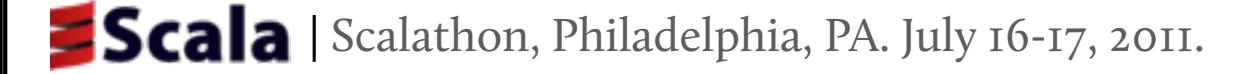

**SUBSTEPS** are computations that,

- update the value of this Vertex
- 2. return a list of messages: case class Message[Data](source: Vertex[Data], dest: Vertex[Data], value: Data)

#### EXAMPLES...

{ value = ... List() }

**SUBSTEPS** are computations that,

- update the value of this Vertex
- 2. return a list of messages: case class Message[Data](source: Vertex[Data], dest: Vertex[Data], value: Data)

EXAMPLES...

{ value = ... List() }

{ ... for (nb <- neighbors) yield Message(this, nb, value) }

**SUBSTEPS** are computations that,

update the value of this Vertex 2. return a list of messages: case class Message[Data](source: Vertex[Data], dest: Vertex[Data], value: Data)

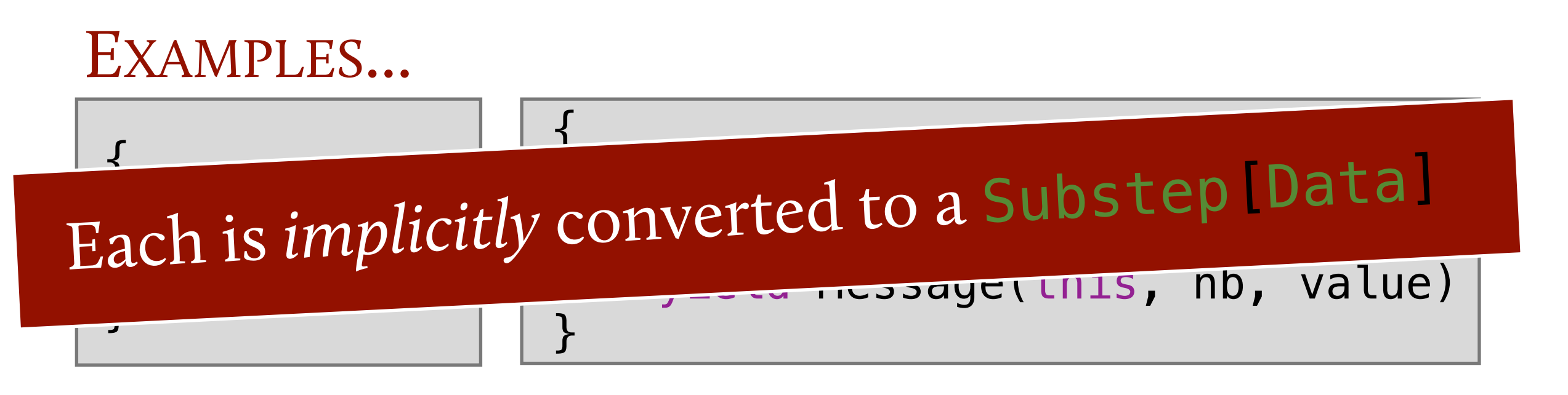

## PageRank.

```
class PageRankVertex extends Vertex[Double](0.0d) {
  def update() = \{var sum = incoming.foldLeft(0)( + -.value)
    value = (0.15 / numVertices) + 0.85 * sum
    if (superstep < 30) {
      for (nb <- neighbors) yield
         Message(this, nb, value / neighbors.size)
    } else
      List()
  }
}
```
#### ✗✗ *A pure Scala library*

 $\blacksquare$  No staging and code generation.

No dependency on language virtualization.

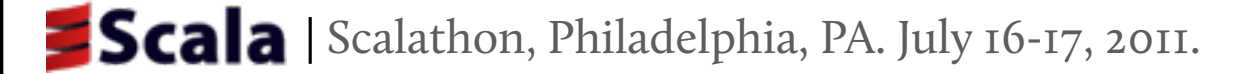

#### ✗✗ *A pure Scala library*

- $\blacksquare$  No staging and code generation.
- No dependency on language virtualization.

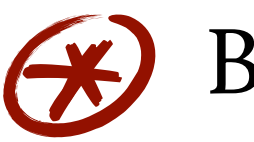

#### **Benefits**

- Compatible with mainline Scala compiler.
- Fast compilation.
- Simple debugging and troubleshooting.
- Framework developer-friendly.

#### ✗✗ *A pure Scala library*

- $\blacksquare$  No staging and code generation.
- $\blacksquare$  No dependency on language virtualization.

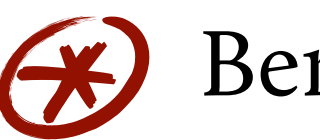

#### **Benefits**

- Compatible with mainline Scala compiler.
- Fast compilation.
- Simple debugging and troubleshooting.
- Framework developer-friendly.

#### Drawbacks

- $\blacksquare$  No aggressive optimizations.
- $\blacksquare$  No support for heterogeneous hardware platforms.

# Conclusions

23

### Conclusions

Can avoid inversion of control in vertex-based BSP using closures. ✗✗

23

### Conclusions

Can avoid inversion of control in vertex-based BSP using closures. ✗✗ Higher-order functions useful for reductions, in an imperative model. ✗✗

23
# Conclusions

Can avoid inversion of control in vertex-based BSP using closures.  $\epsilon$ Higher-order functions useful for reductions, in an imperative model. ✗✗

Explicit parallelism feasible if computational model simple (cf. MapReduce) ✗✗

# Conclusions

Can avoid inversion of control in vertex-based BSP using closures. ✗✗

Higher-order functions useful for reductions, in an imperative model. ✗✗

Explicit parallelism feasible if computational model simple (cf. MapReduce) ✗✗

 $\mathcal{F}$  The puzzle pieces are there to make analyzing big data much easier.

<http://lcavwww.epfl.ch/~hmiller/menthor/>

# Heterogeneous **Parallel DSLs**

Based on the work at Stanford University's PPL and EPFL

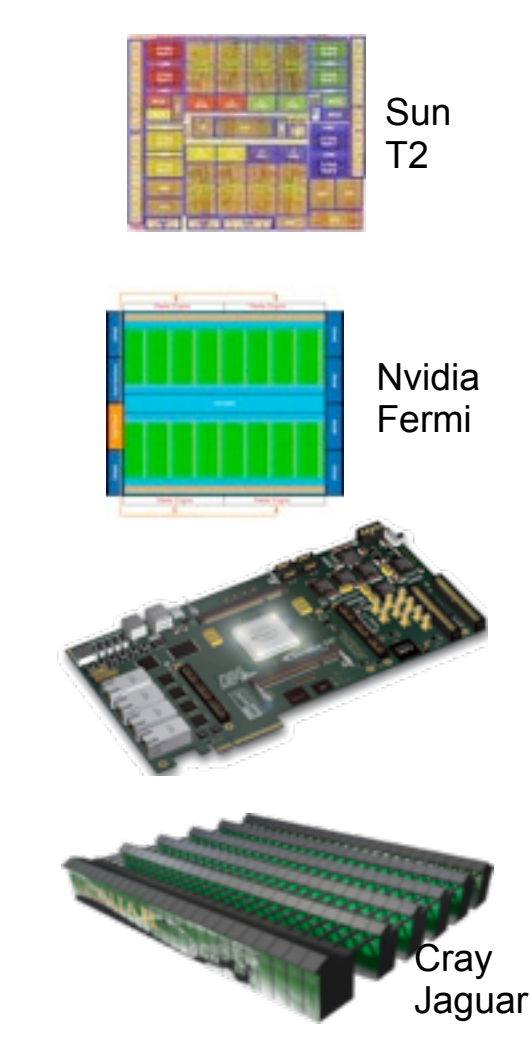

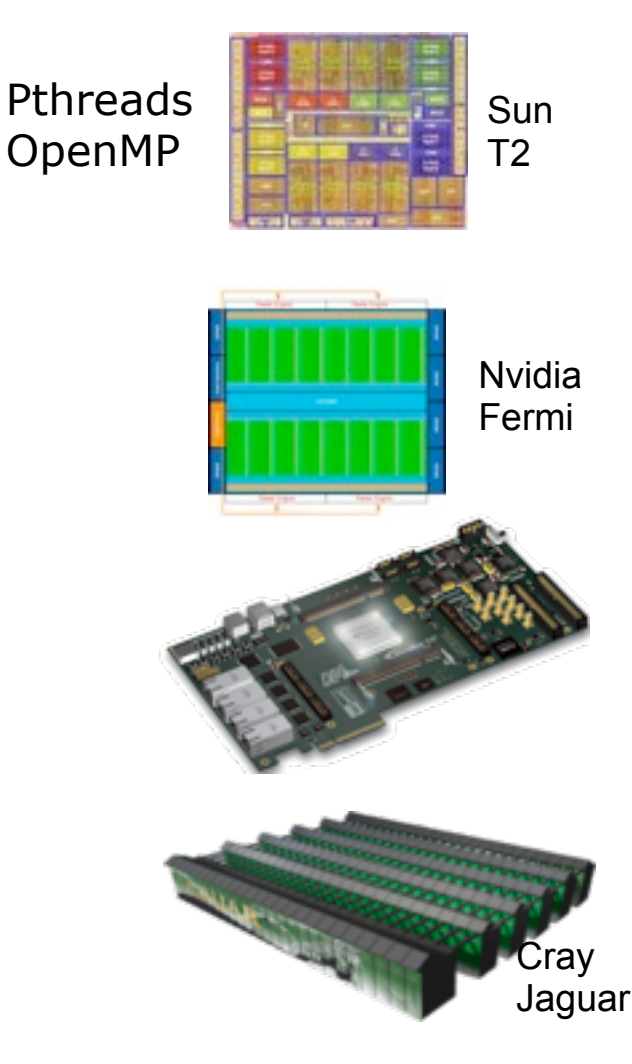

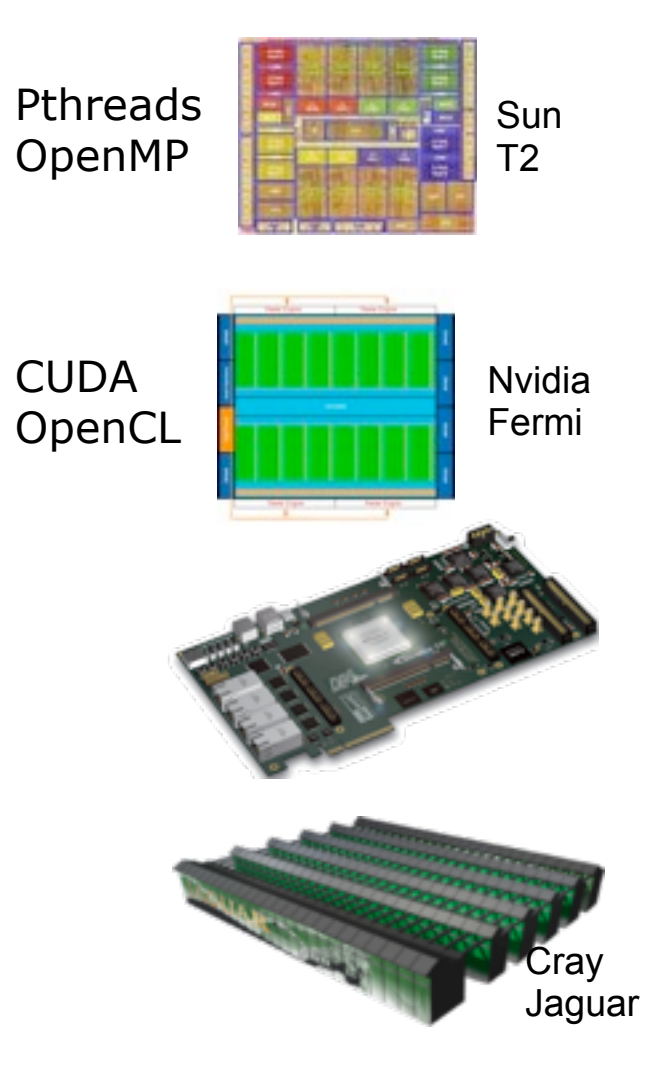

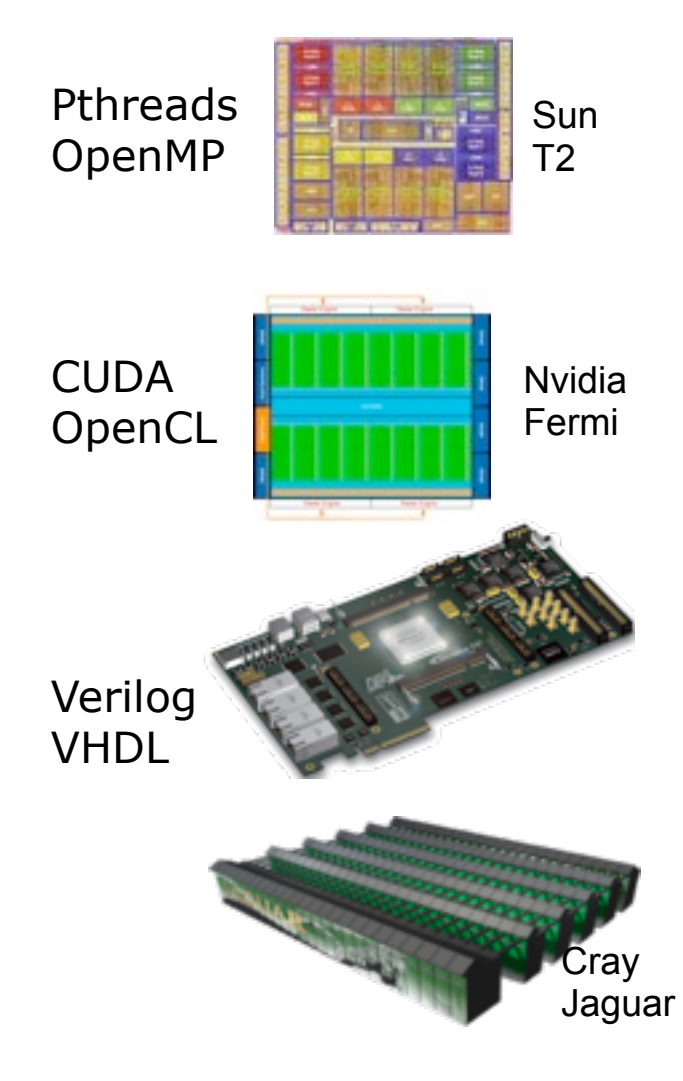

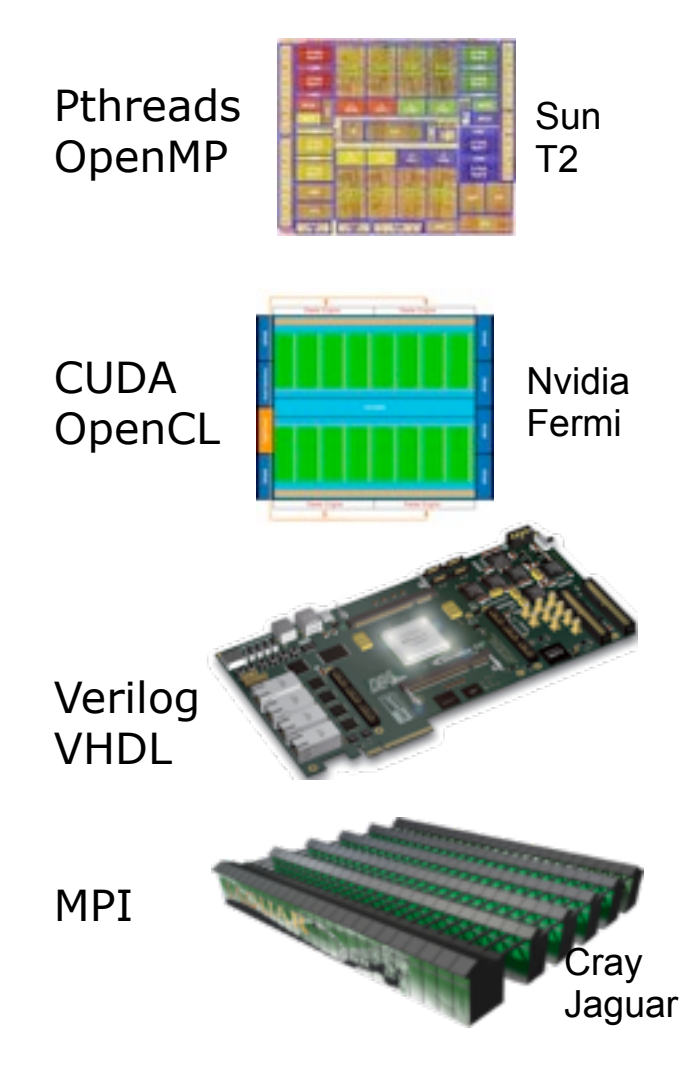

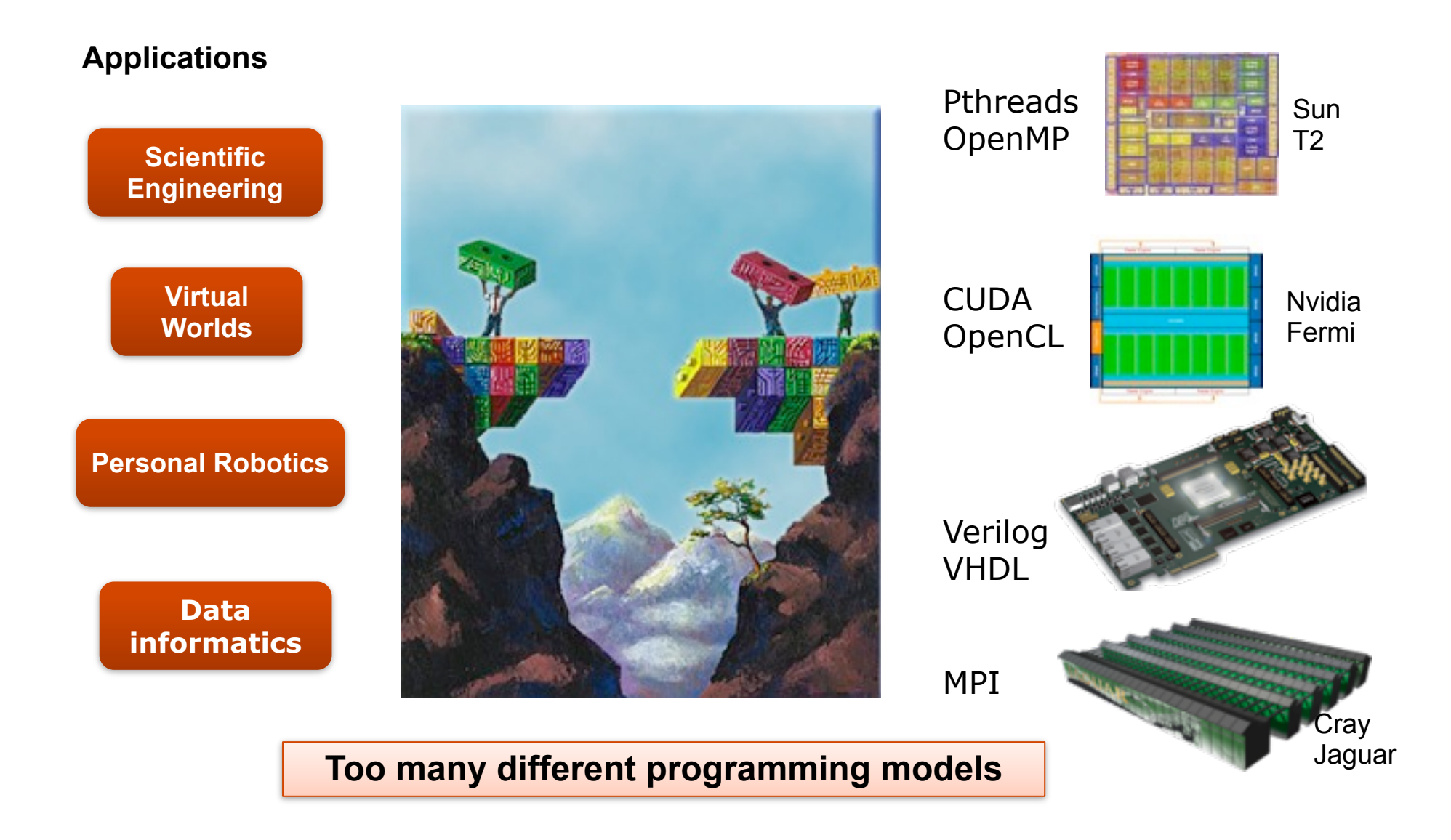

#### Hypothesis and New Problem

**Q:** Is it possible to write one program and run it on all these targets?

#### Hypothesis and New Problem

**Q:** Is it possible to write one program and run it on all these targets?

HYPOTHESIS: Yes, but need domain-specific languages

**THOUGH, IT'S QUITE DIFFICULT TO CREATE DSLS USING CURRENT METHODS.**

#### Typical Compiler

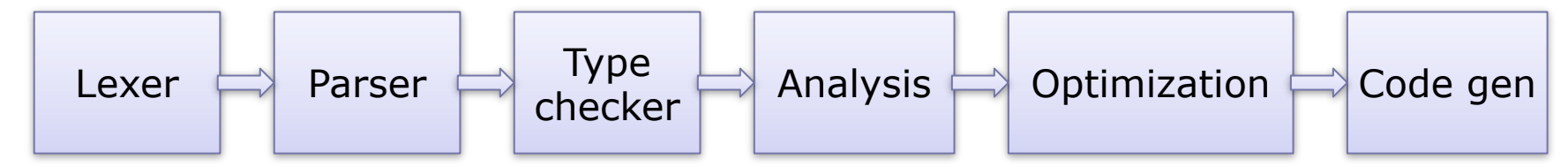

Embedded DSL gets it all for free, but can't change any of it

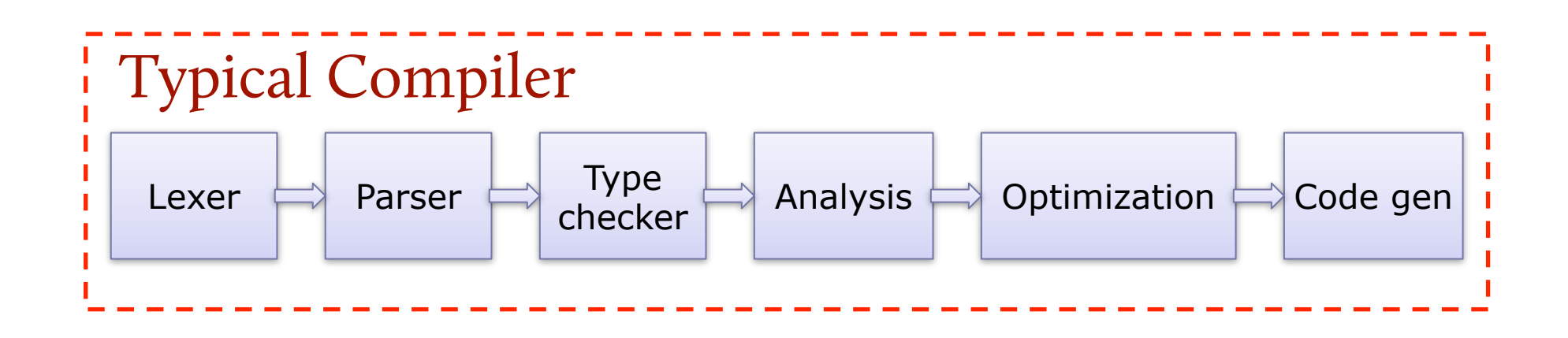

Stand-alone DSL implements everything

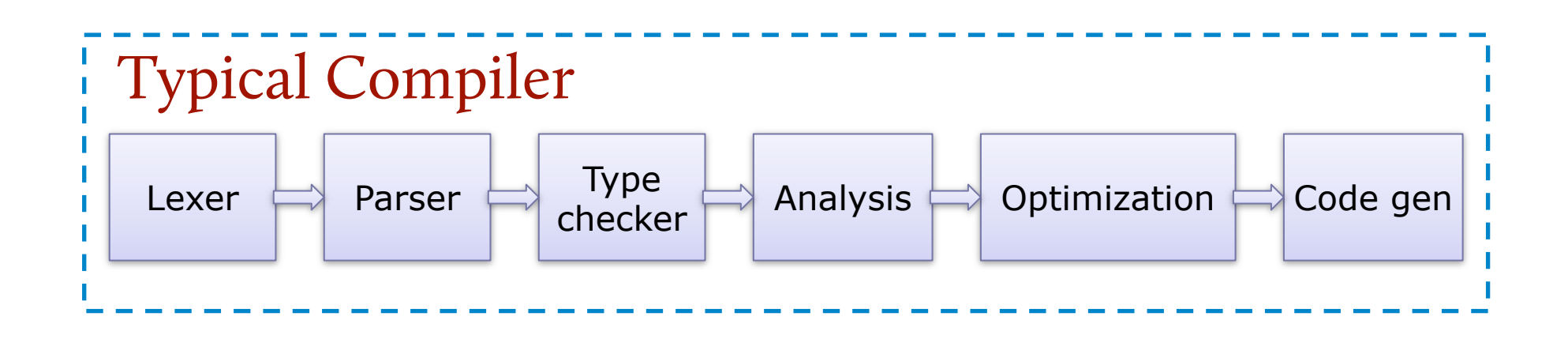

Modular Staging provides a hybrid approach

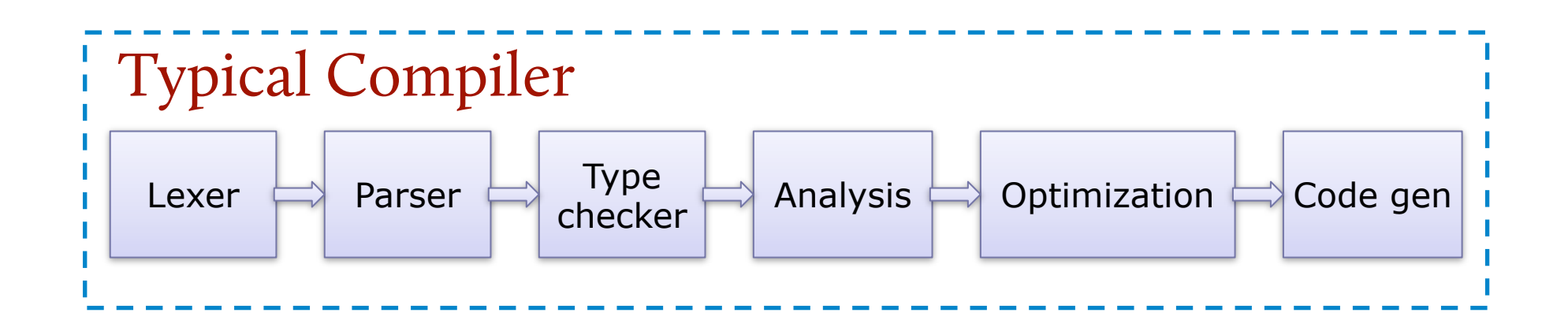

Modular Staging provides a hybrid approach

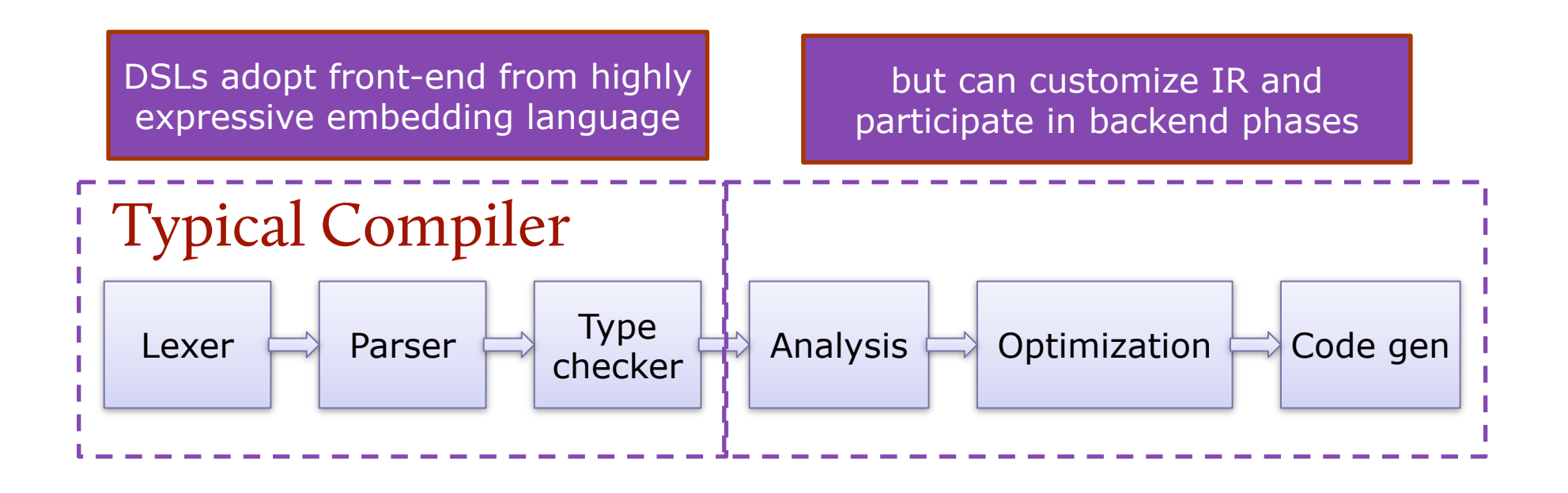

Modular Staging provides a hybrid approach

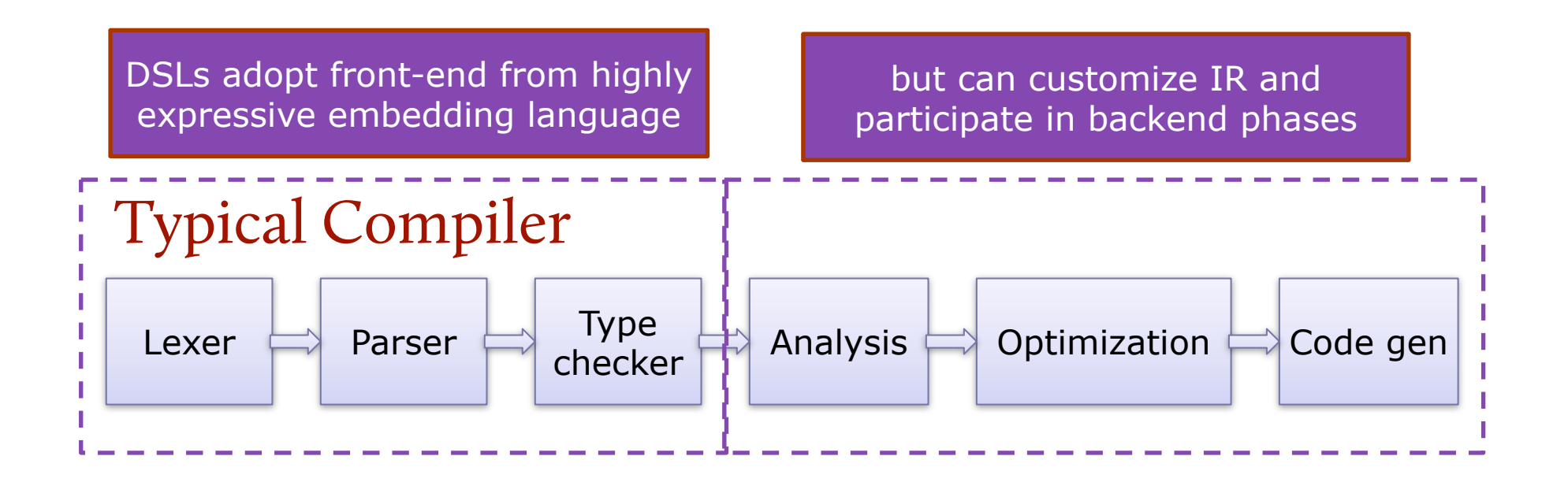

Lightweight modular staging: a pragmatic approach to runtime code generation and compiled DSLs by Tiark Rompf, Martin Odersky **(GPCE'10)**

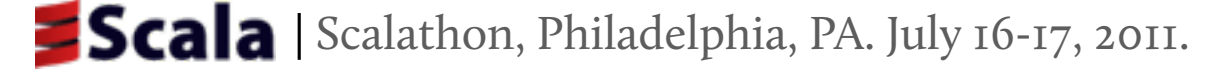

# Linear Algebra Example.

```
object TestMatrix {
   def example(a: Matrix, b: Matrix, c: Matrix, d: Matrix) = {
    val x = axb + axcval y = a*c + a*d println(x+y)
   }
}
```
Targeting heterogeneous HW requires changing

- how data is represented
- how operations are implemented

# Abstracting Matrices.

Use abstract type constructor

- $\blacksquare$  Do not fix a specific implementation, yet
- Operations work on abstract matrices

```
 type Rep[T]
  def infix_+(x: Rep[Matrix], y: Rep[Matrix]): Rep[Matrix]
  def example(a: Rep[Matrix], b: Rep[Matrix], c: Rep[Matrix], 
d: Rep[Matrix] = {val x = a*b + a*cval y = a * c + a * d println(x+y)
  } IMPLEMENTATION DOESN'T CHANGE!
```
# Staging.

Programming using only Rep[Matrix], Rep[Vector] etc. allows different implementations for Rep

**EXAMPLE:** expression trees

```
abstract class Exp[T]
case class Const[T](x: T) extends Exp[T]
case class Symbol[T](id: Int) extends Exp[T]
abstract class Op[T]
```
Matrix implementation:

```
type Rep[T] = Exp[T]def infix_+(x: Exp[Matrix], y: Exp[Matrix]) = 
     new PlusOp(x, y)
```
class PlusOp(x: Exp[Matrix], y: Exp[Matrix]) extends DeliteOpZip[Matrix]

# Staging.

Programming using only Rep[Matrix], Rep[Vector] etc. allows different implementations for Rep

**EXAMPLE:** expression trees

```
abstract class Exp[T]
case class Const[T](x: T) extends Exp[T]
case class Symbol[T](id: Int) extends Exp[T]
abstract class Op[T]
```
Matrix implementation:

```
type Rep[T] = Exp[T]def infix_+(x: Exp[Matrix], y: Exp[Matrix]) = 
     new PlusOp(x, y)
class PlusOp(x: Exp[Matrix], y: Exp[Matrix])
```
extends DeliteOpZip[Matrix]

# The Delite DSL Framework

Provides IR with parallel execution patterns **EXAMPLE:** DeliteOpZip[T] ✗✗

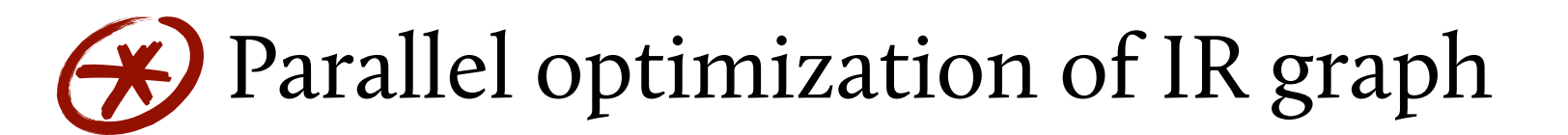

- Compiler framework with support for heterogeneous hardware platforms ✗✗
- DSL extends parallel operations ✗✗

**EXAMPLE:** class Plus extends DeliteOpZip[Matrix]

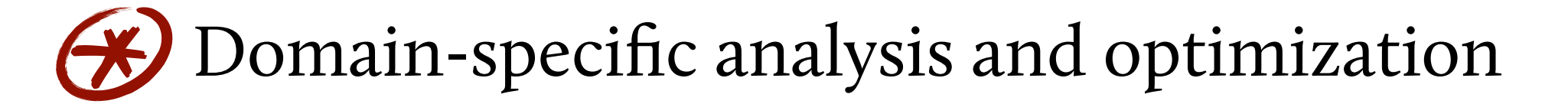

# The Delite IR Hierarchy

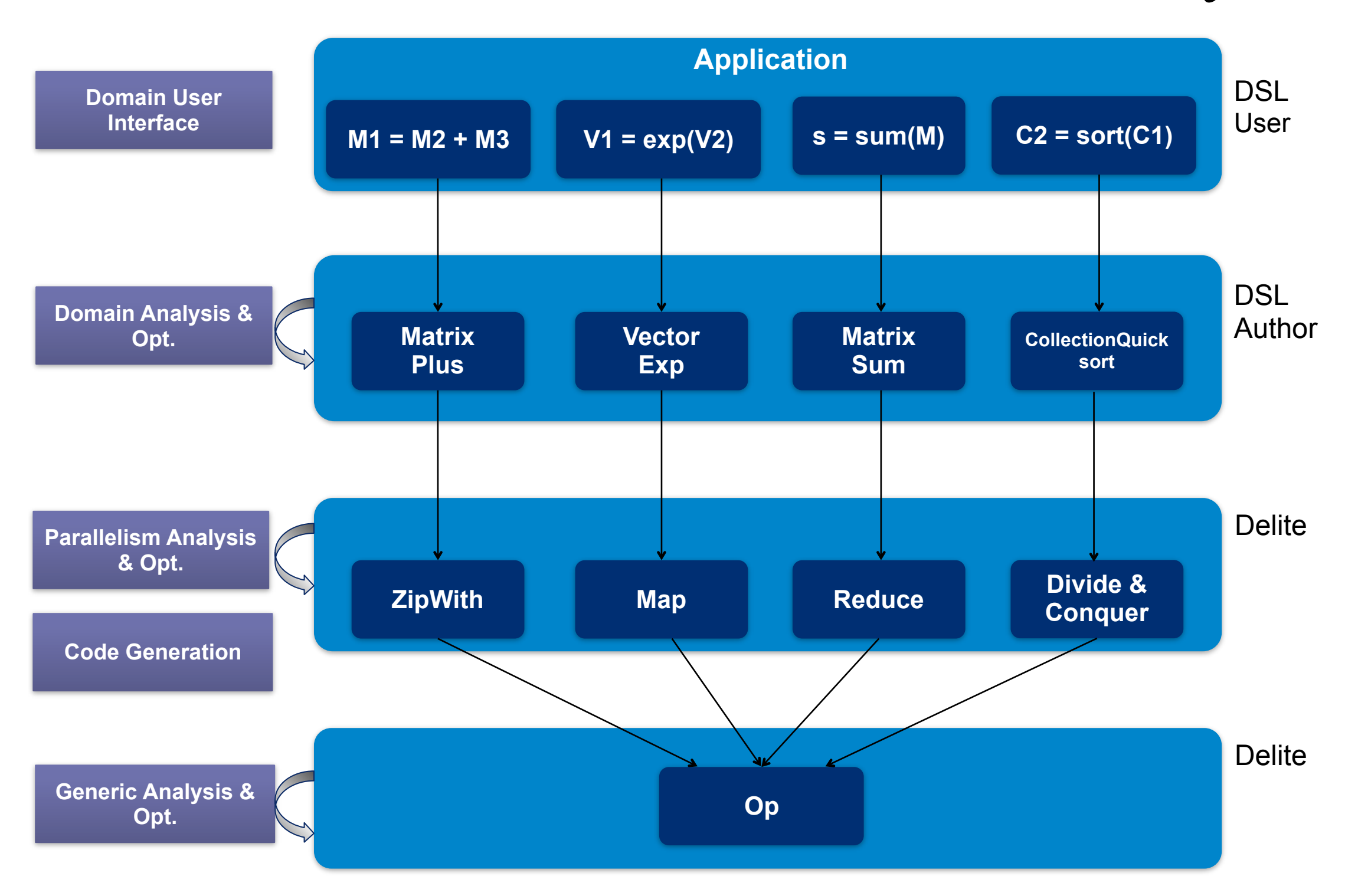

# Delite DSL Compilers.

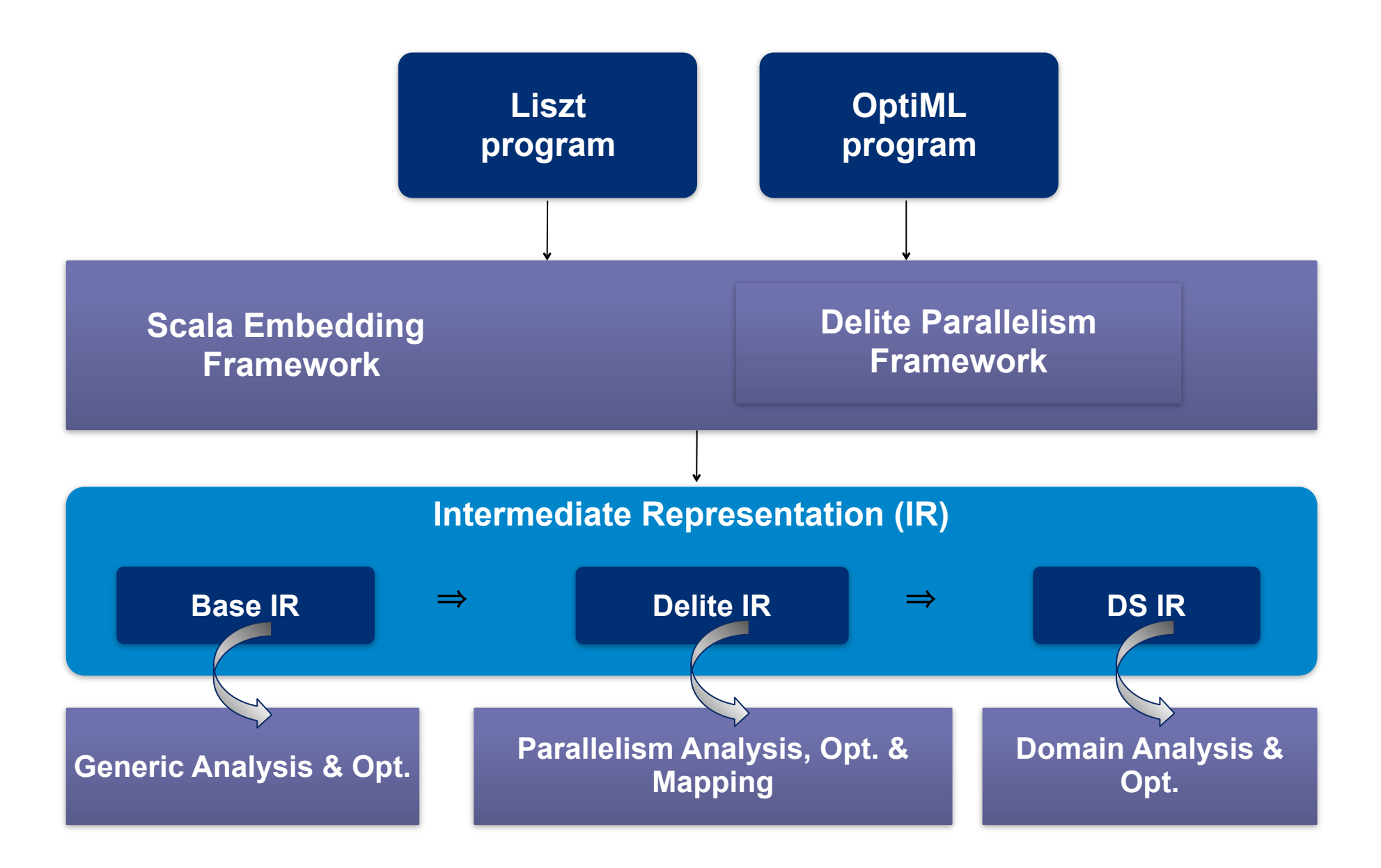

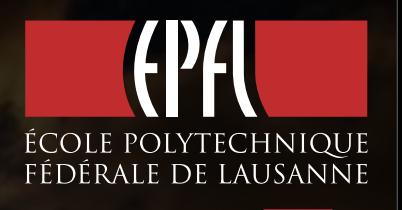

#### Contributing to Delite

- **Lots of cool things** to work on
- **New applications** using existing DSLs
	- Example: recommender engine using OptiML
- **New tools**: scripts (delitec), profilers, debuggers, visualizers, ...
	- **New data input** sources (cluster runtime!)
	- Expand Getting Started guide, documentation, ...

35

• <http://stanford-ppl.github.com/Delite/>

# Parallel **Collections**

Based on the work by Aleksandar Prokopec, Tiark Rompf, and Martin Odersky

Collections are organized in two packages.

Collections are organized in two packages.

scala.collection.**mutable**

scala.collection.**immutable**

Collections are organized in two packages.

#### scala.collection.**mutable**

Can change, add, or remove elements in place **as a side effect**

#### scala.collection.**immutable**

Collections are organized in two packages.

#### scala.collection.**mutable**

Can change, add, or remove elements in place **as a side effect**

#### scala.collection.**immutable**

Methods that transform an immutable collection **return a new collection** and leave the old collection unchanged

Collections are organized in two packages.

scala.collection.**mutable** scala.collection.**immutable**

Abstract classes in scala.**collection**

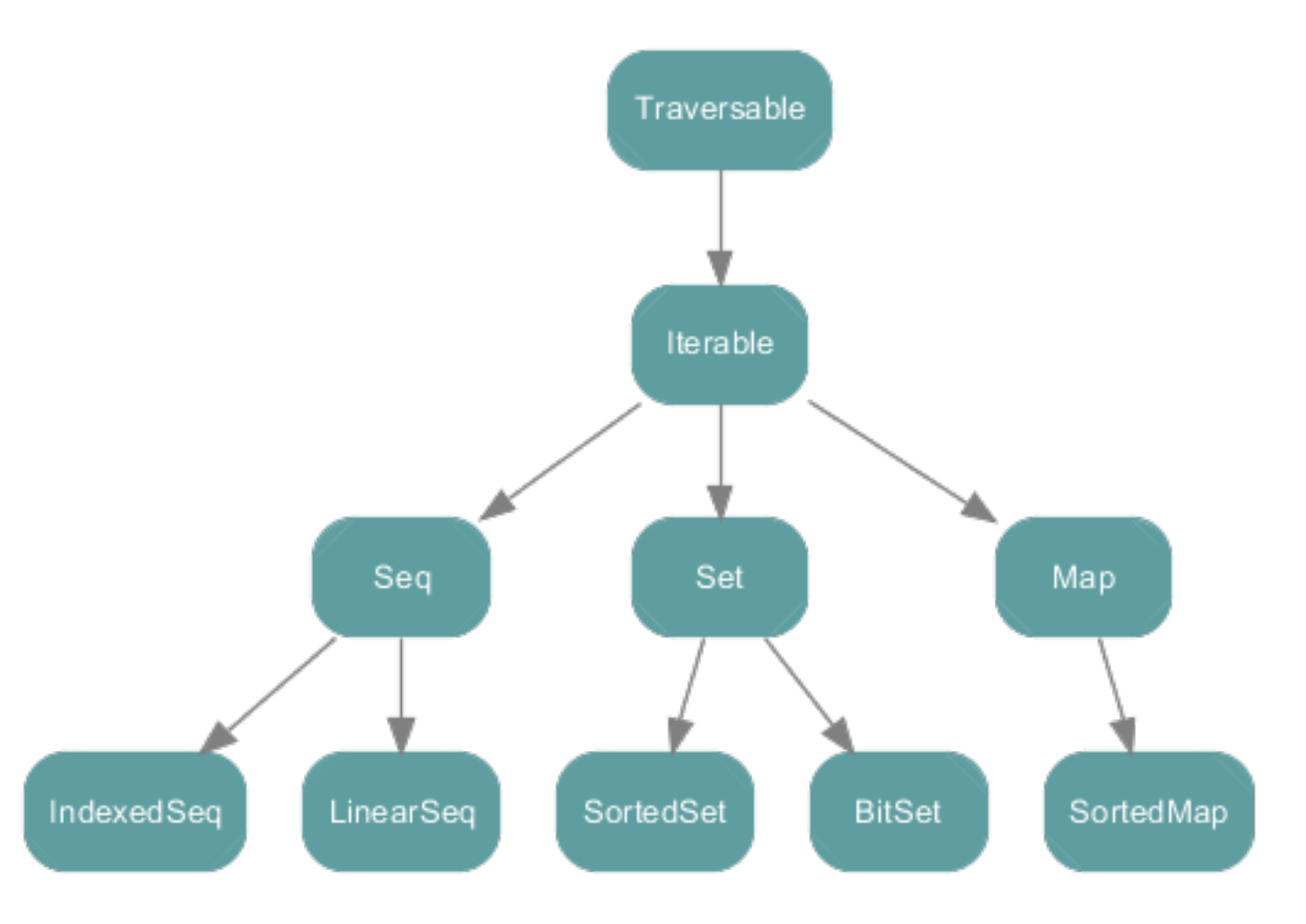

# Parallel Collections.

Scala 2.9 introduces *Parallel Collections*, based on the idea that many operations can safely be performed in parallel.

| Scalathon, Philadelphia, PA. July 16-17, 2011.

Sunday, July 17, 2011

# Parallel Collections.

Scala 2.9 introduces *Parallel Collections*, based on the idea that many operations can safely be performed in parallel.

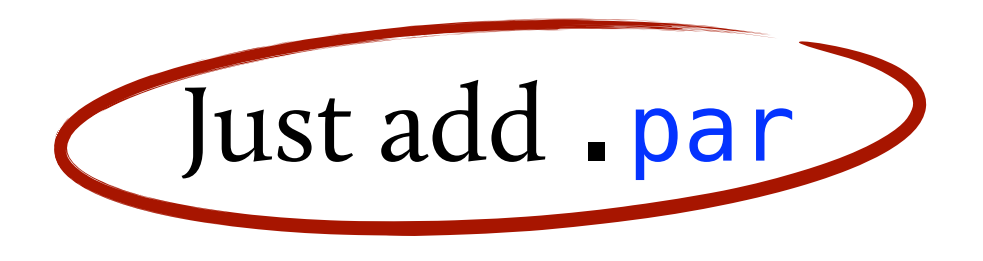

And the same operation is performed in parallel:

 $myCollection$  par.foldLeft(0)((a,b) => a+b)

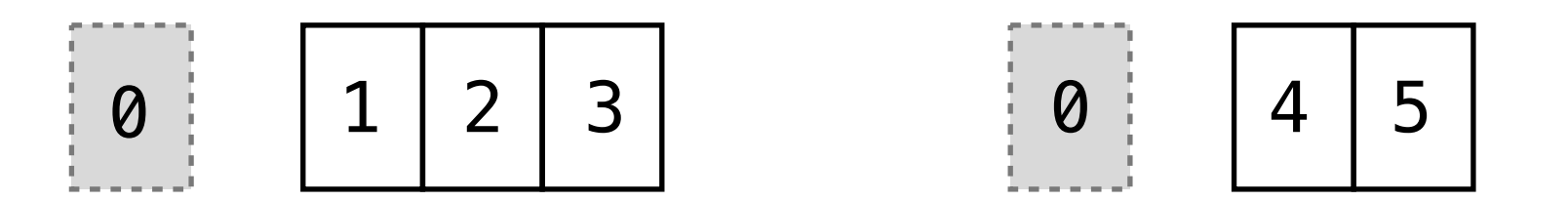

Scalathon, Philadelphia, PA. July 16-17, 2011.

Sunday, July 17, 2011

# Parallel Collections.

Scala 2.9 introduces *Parallel Collections*, based on the idea that many operations can safely be performed in parallel.

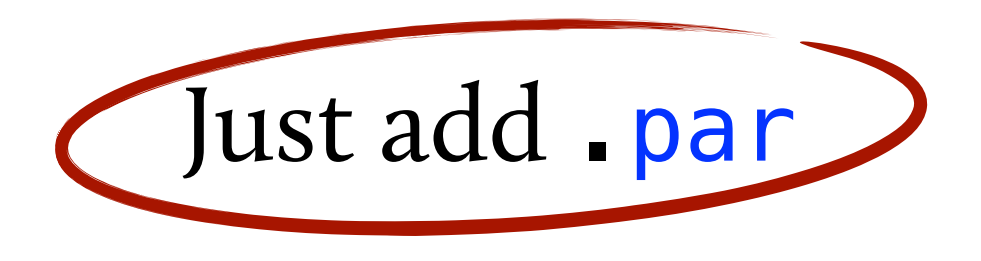

And the same operation is performed in parallel:

 $myCollection$  par.foldLeft(0)((a,b) => a+b)

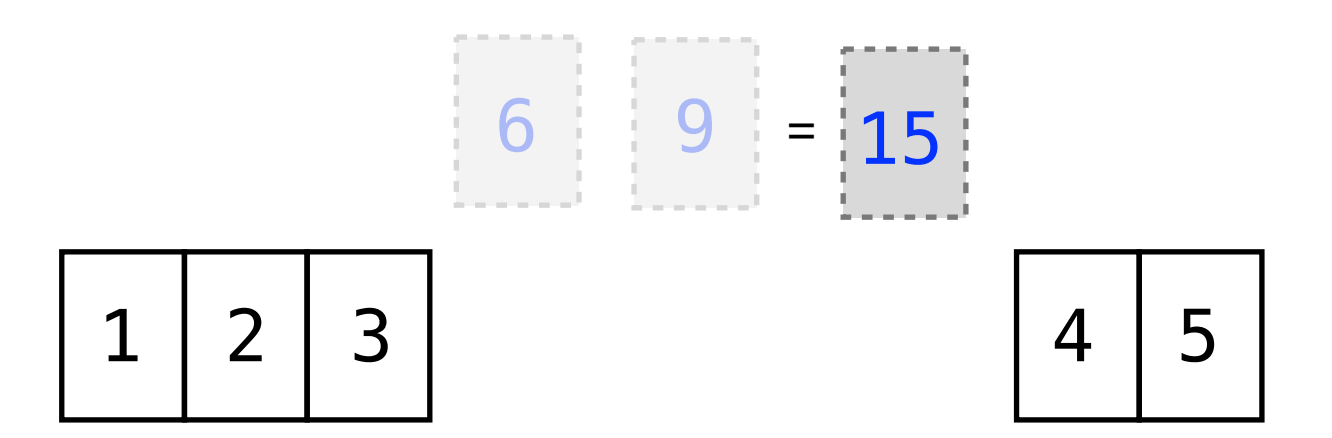

Scalathon, Philadelphia, PA. July 16-17, 2011.

Sunday, July 17, 2011

#### .par

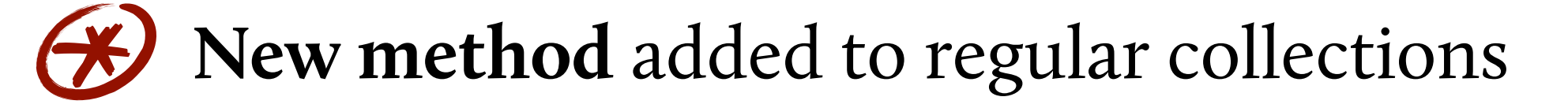

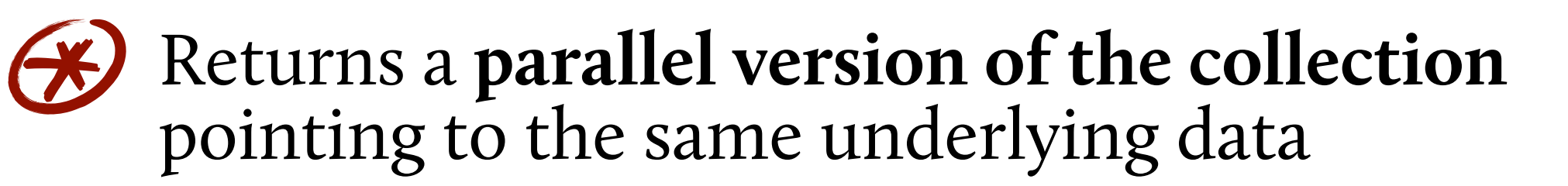

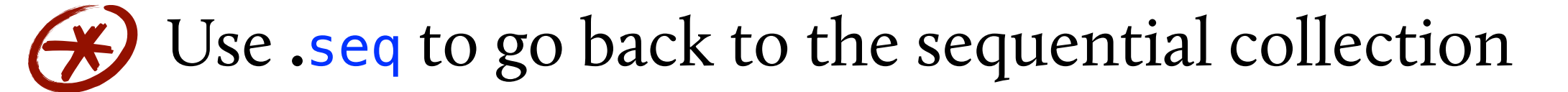

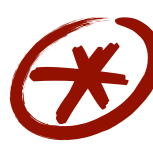

Parallel sequences, maps, and sets defined in separate hierarchy

# The Collections Hierarchy.

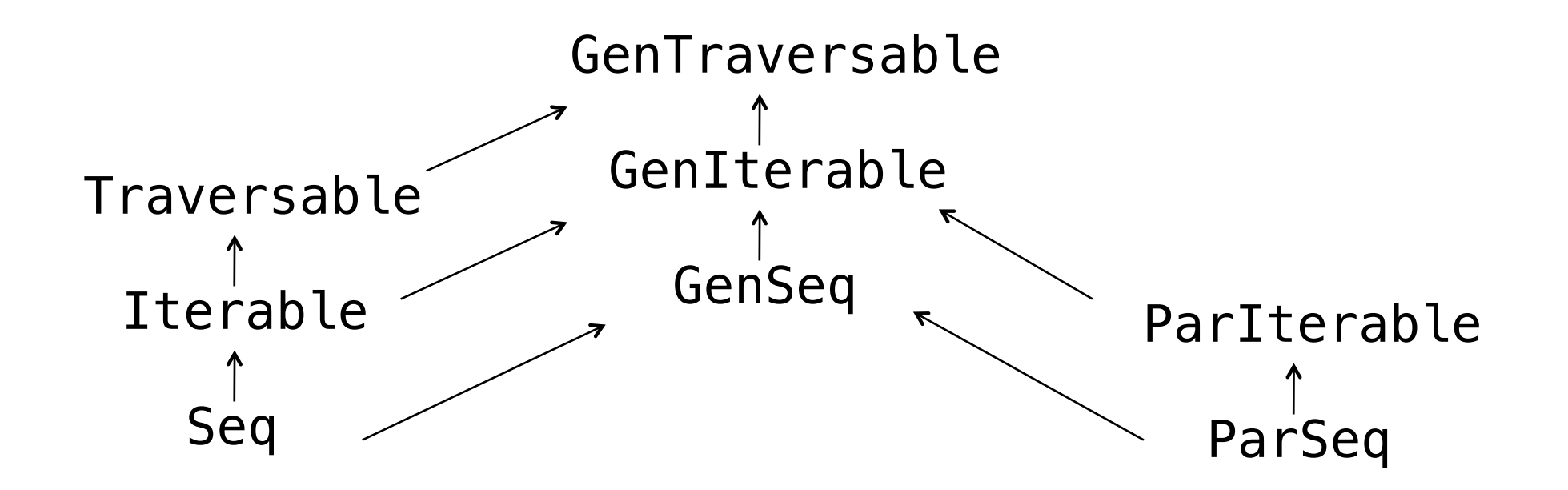
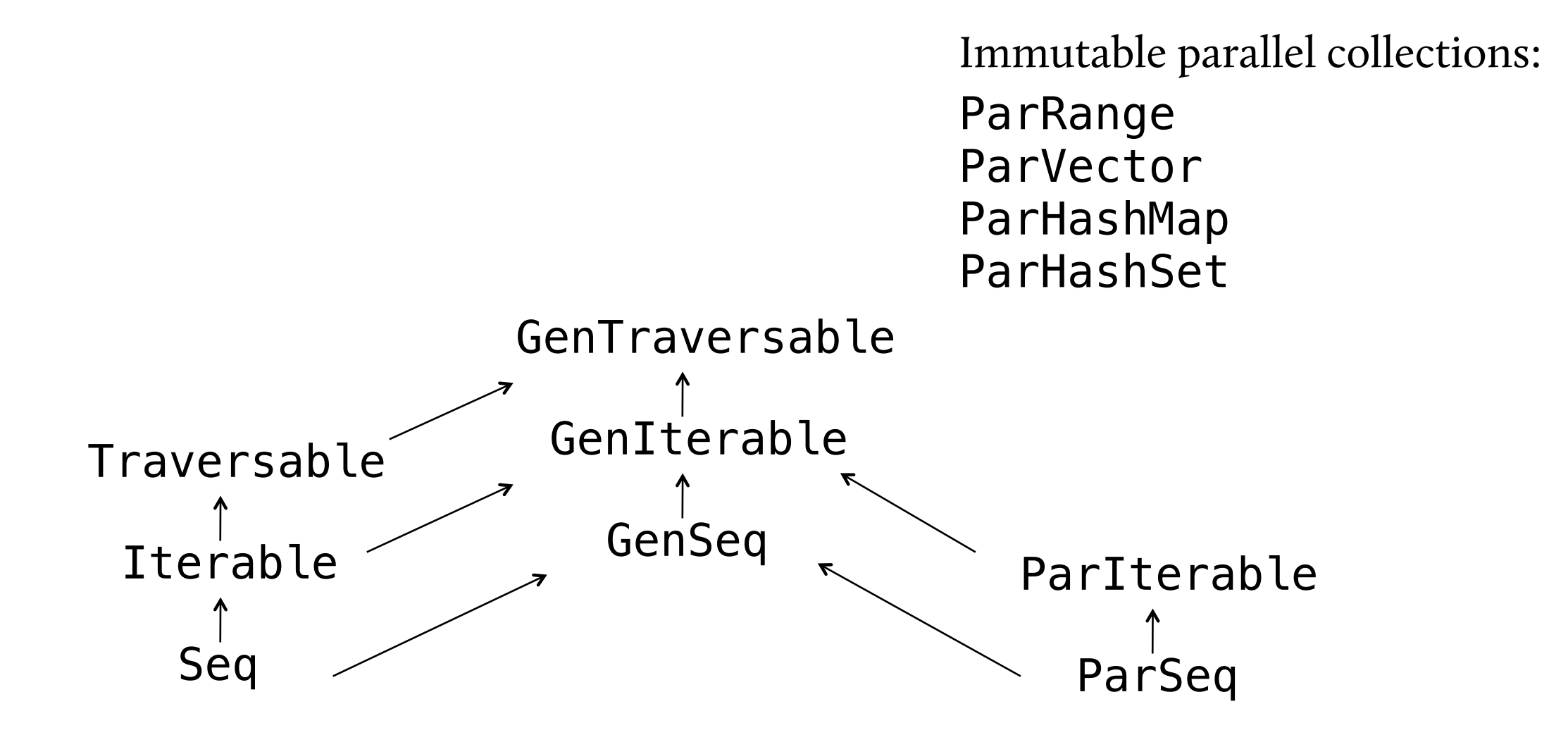

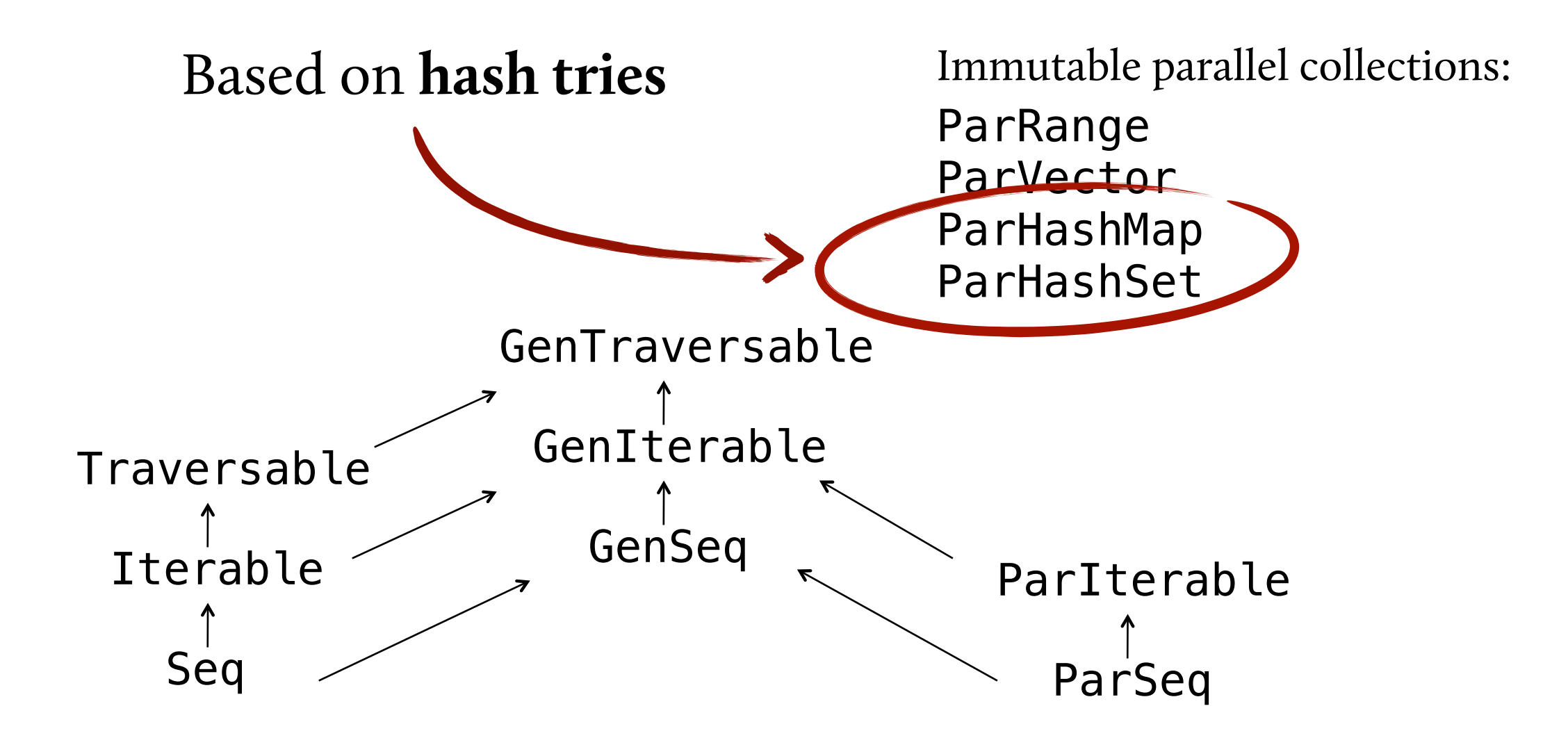

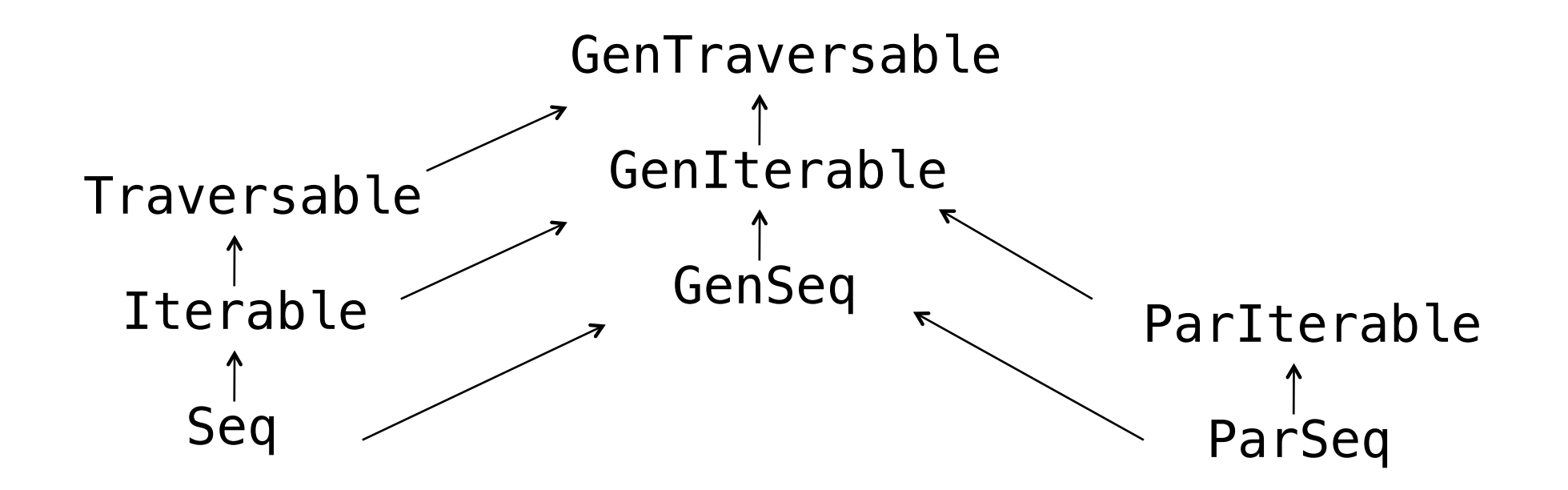

Mutable parallel collections: ParArray ParHashMap

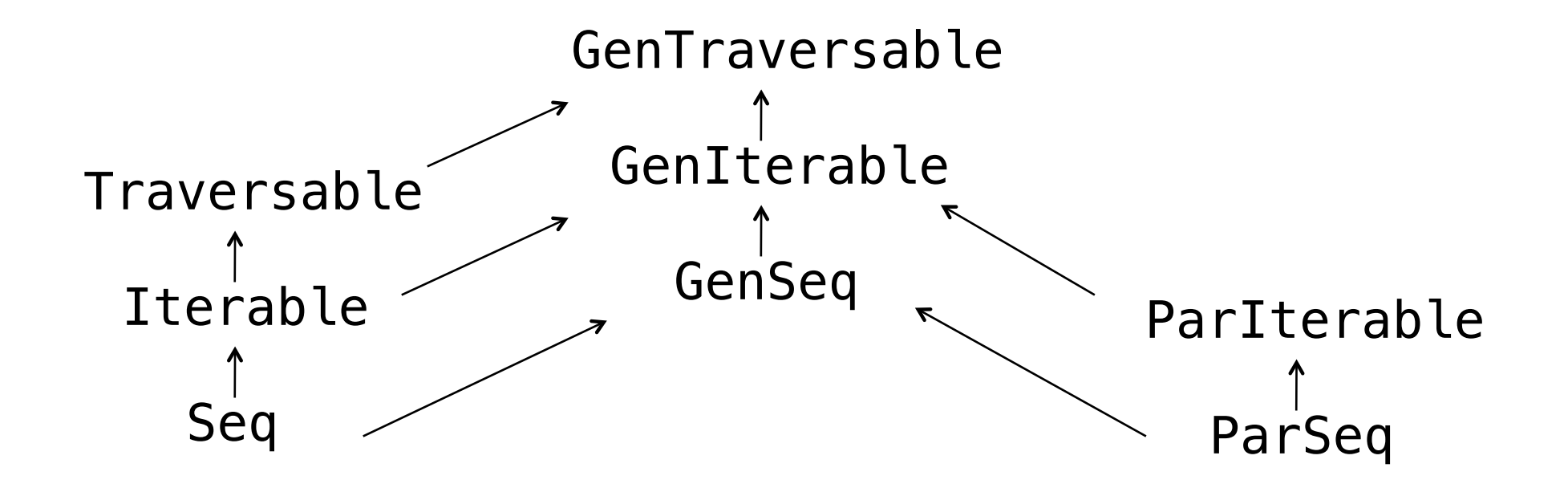

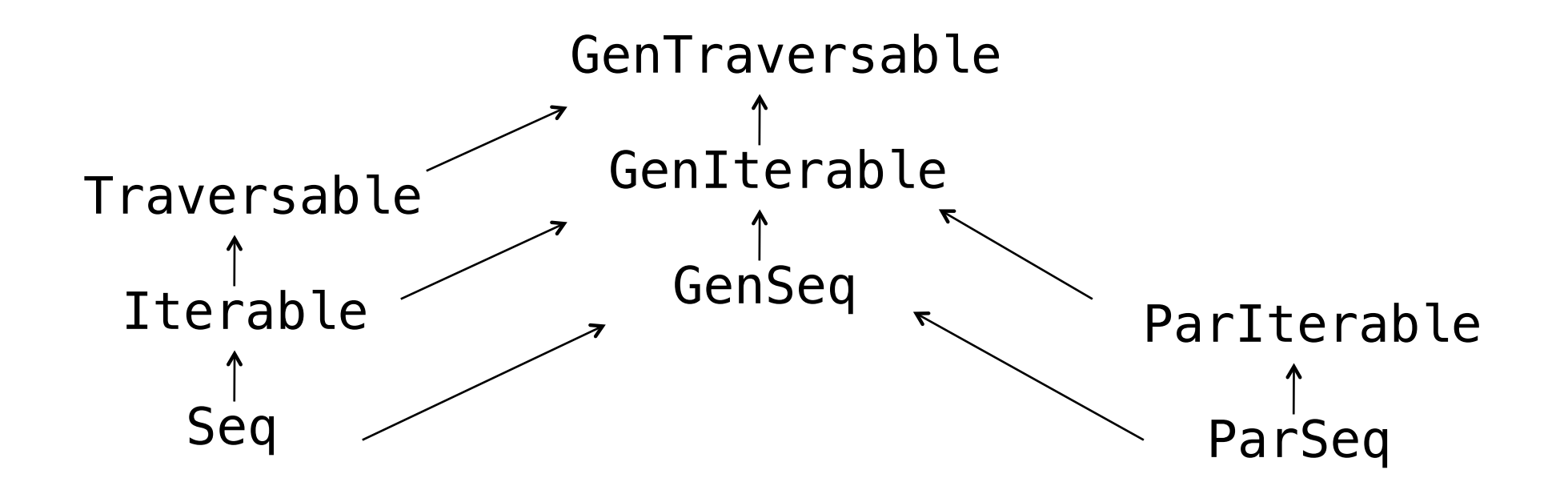

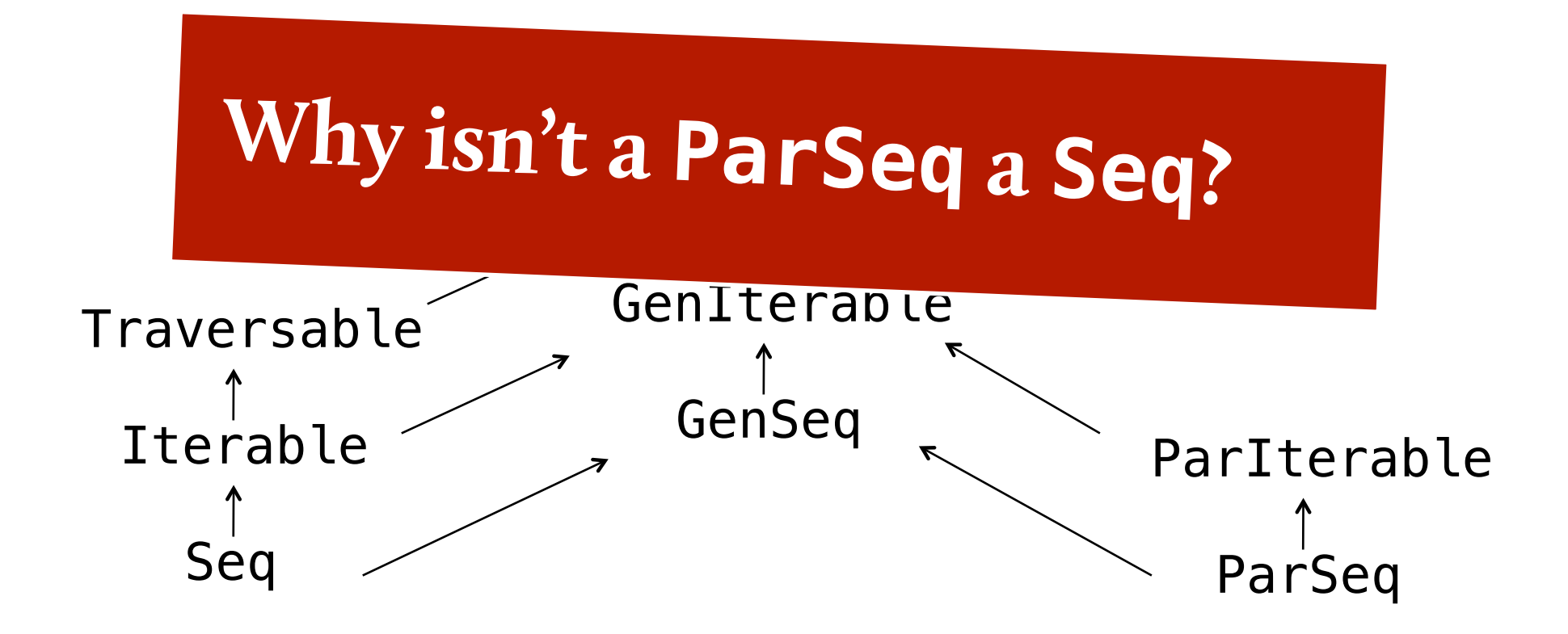

#### Implementing Parallel Collections.

#### Implementing Parallel Collections.

**GOAL:** define operations in terms of *a few common abstractions*

- Typically, in terms of a foreach method or iterators
- However, their sequential nature makes these approaches **ill-suited for parallel execution!**

#### Implementing Parallel Collections.

**GOAL:** define operations in terms of *a few common abstractions*

- Typically, in terms of a foreach method or iterators
- However, their sequential nature makes these approaches **ill-suited for parallel execution!**

#### **INSTEAD**: **abstractions for splitting and combining**

- Split collection into non-trivial partition
- Iterate over disjunct subsets in parallel
- Combine partial results computed in parallel

## Splitters and Combiners.

| Scalathon, Philadelphia, PA. July 16-17, 2011.

## Splitters and Combiners.

A splitter is an iterator that can be recursively split into disjoint iterators: ✗✗

> trait Splitter[T] extends Iterator[T] { def split: Seq[Splitter[T]] }

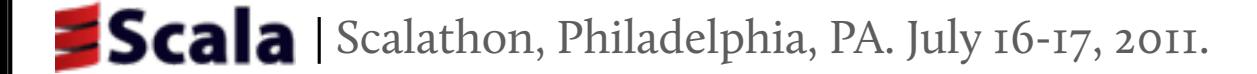

# Splitters and Combiners.

A splitter is an iterator that can be recursively split into disjoint iterators: ✗✗

> trait Splitter[T] extends Iterator[T] { def split: Seq[Splitter[T]] }

#### A combiner combines partial results ✗✗

- The combine method returns a combiner containing the union of its argument elements
- Results from different tasks are combined in a treelike manner

trait Combiner[T, Coll] extends Builder[T, Coll] { def combine(other: Combiner[T, Coll]): Combiner[T, Coll] }

| Scalathon, Philadelphia, PA. July 16-17, 2011.

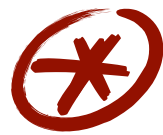

- Simple transition from regular collections to parallel collections ("just add **.**par!")
	- If access patterns aren't inherently sequential

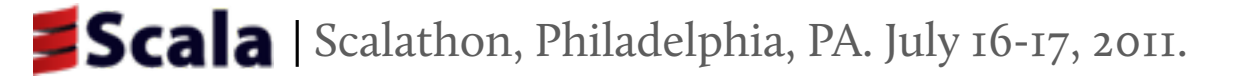

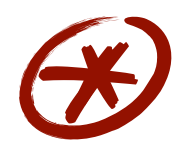

Simple transition from regular collections to parallel collections ("just add **.**par!")

If access patterns aren't inherently sequential

Parallel collections are implemented in terms of **splitters and combiners** ✗✗

Parallel collections must provide efficient implementations of those

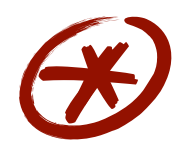

Simple transition from regular collections to parallel collections ("just add **.**par!")

If access patterns aren't inherently sequential

#### Parallel collections are implemented in terms of **splitters and combiners** ✗✗

Parallel collections must provide efficient implementations of those

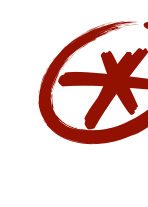

- Collection-based programming is easy and powerful
	- **Can we make it work for more applications and** for distribution?

### What's Next

We only scratched the surface:

- Debugging, Testing
- Combining parallel and concurrent collections
- More programming models/synchronizers
	- X10-style async/finish, phasers in JDK7, ...
	- Pipelines, streaming, data flow, ...
- Determinism, side effects, thread locality, ...
- Exploiting the Java Memory Model

## How?

- Scala great vehicle for pushing cutting-edge research into practice
	- Extractors, continuations, named and default arguments, implicits, parallel collections, ...
- Industrial practice demands stability, backward compatibility
	- Another good research topic: API migration
- But: this doesn't hinder research on concurrency libraries!

## Questions? **THANK YOU.**